## ФЕДЕРАЛЬНОЕ АГЕНТСТВО ЖЕЛЕЗНОДОРОЖНОГО ТРАНСПОРТА

Федеральное государственное бюджетное образовательное учреждение высшего образования «Иркутский государственный университет путей сообщения» (ФГБОУ ВО ИрГУПС)

> УТВЕРЖДЕНА приказом и.о. ректора от «07» июня 2021 г. № 79

# **Б1.О.32 Базы данных**

# рабочая программа дисциплины

Специальность/направление подготовки – 09.03.02 Информационные системы и технологии Специализация/профиль – Информационные системы и технологии Квалификация выпускника – Бакалавр Форма и срок обучения – очная форма 4 года; заочная форма 5 лет Кафедра-разработчик программы – Информационные системы и защита информации

Общая трудоемкость в з.е. – 8 Часов по учебному плану (УП) – 288

Формы промежуточной аттестации очная форма обучения: зачет 4 семестр, экзамен 5 семестр, курсовая работа 5 семестр заочная форма обучения:

зачет 3 курс, экзамен 3 курс, курсовая работа 3 курс

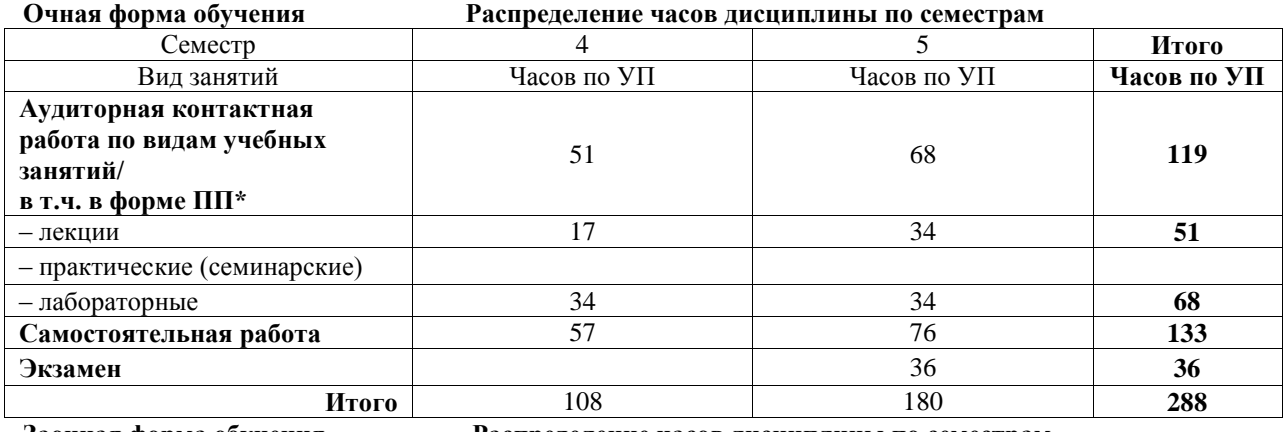

**Заочная форма обучения Распределение часов дисциплины по семестрам**

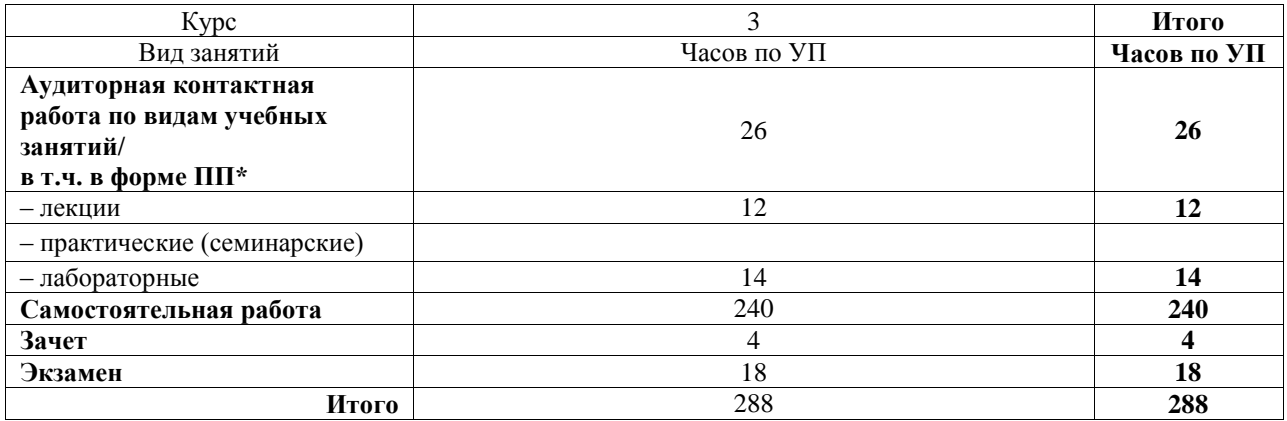

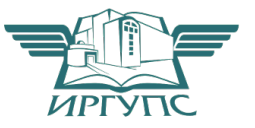

# ИРКУТСК

Электронный документ выгружен из ЕИС ФГБОУ ВО ИрГУПС и соответствует оригиналу Подписант ФГБОУ ВО ИрГУПС Трофимов Ю.А. 00a73c5b7b623a969ccad43a81ab346d50 с 08.12.2022 14:32 по 02.03.2024 14:32 GMT+03:00 Подпись соответствует файлу документа

Рабочая программа дисциплины разработана в соответствии с федеральным государственным образовательным стандартом высшего образования – бакалавриат по направлению подготовки 09.03.02 Информационные системы и технологии, утвержденным Приказом Министерства науки и высшего образования Российской Федерации от 19.09.2017 № 926.

Программу составил(и): к.ф.-м.н., доцент, В.В. Тирских

Рабочая программа рассмотрена и одобрена для использования в учебном процессе на заседании кафедры «Информационные системы и защита информации», протокол от «4» июня 2021 г. № 11-2

Зав. кафедрой, к.э.н., доцент Т.К. Кириллова

#### **1 ЦЕЛИ И ЗАДАЧИ ДИСЦИПЛИНЫ 1.1 Цели дисциплины**

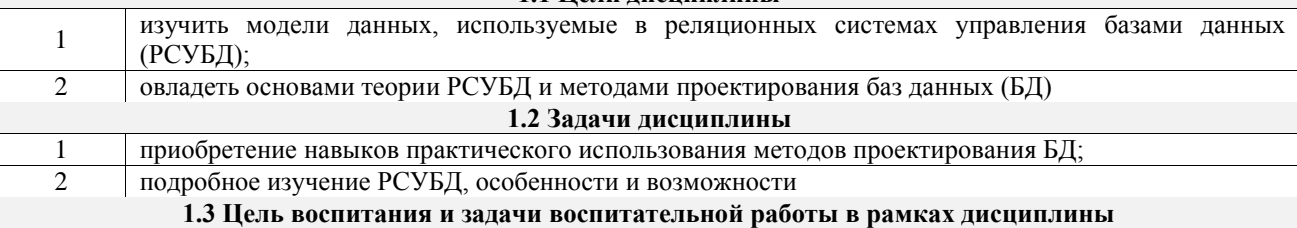

Профессионально-трудовое воспитание обучающихся

Цель – формирование у обучающихся осознанной профессиональной ориентации, понимания общественного смысла труда и значимости его для себя лично, ответственного, сознательного и творческого отношения к будущей деятельности, профессиональной этики, способности предвидеть изменения, которые могут возникнуть в профессиональной деятельности, и умению работать в изменённых, вновь созданных условиях труда.

Цель профессионально-трудового воспитания достигается по мере решения в единстве следующих задач: – формирование сознательного отношения к выбранной профессии;

– воспитание чести, гордости, любви к профессии, сознательного отношения к профессиональному долгу, понимаемому как личная ответственность и обязанность;

– формирование психологии профессионала;

– формирование профессиональной культуры, этики профессионального общения;

– формирование социальной компетентности и другие задачи, связанные с имиджем профессии и авторитетом транспортной отрасли

# **2 МЕСТО ДИСЦИПЛИНЫ В СТРУКТУРЕ ОПОП**

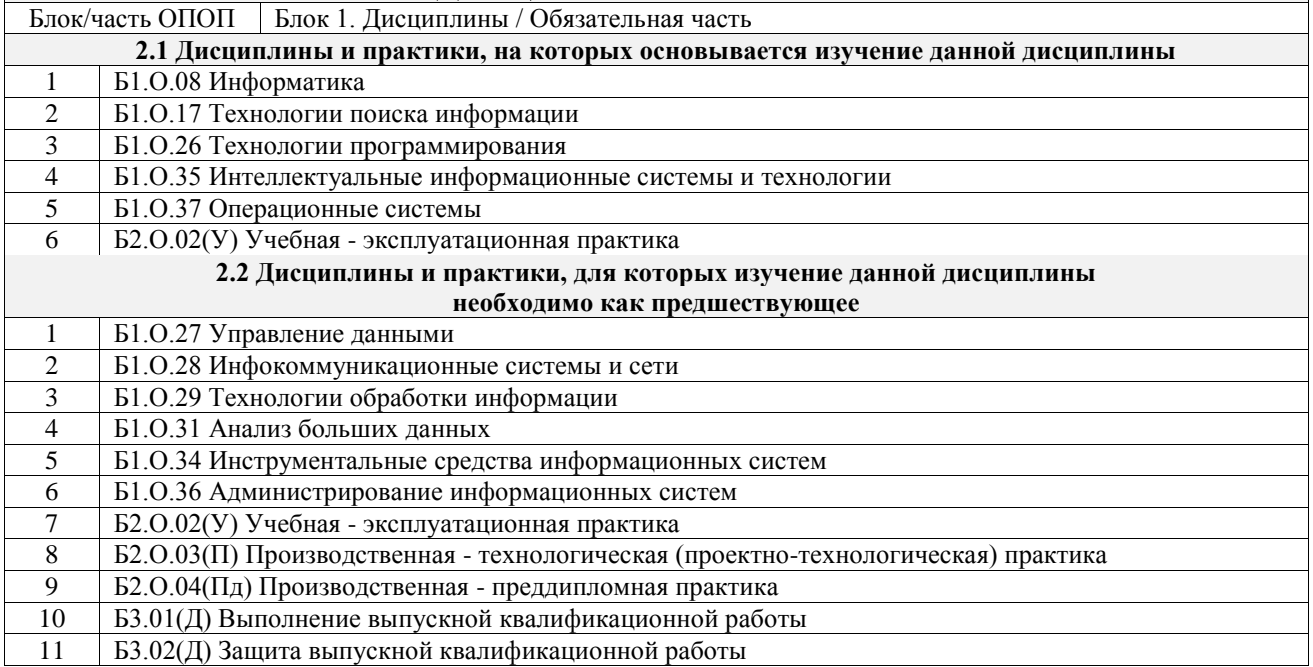

## **3 ПЛАНИРУЕМЫЕ РЕЗУЛЬТАТЫОБУЧЕНИЯ ПО ДИСЦИПЛИНЕ, СООТНЕСЕННЫЕ С ТРЕБОВАНИЯМИ К РЕЗУЛЬТАТАМ ОСВОЕНИЯ ОБРАЗОВАТЕЛЬНОЙ ПРОГРАММЫ**

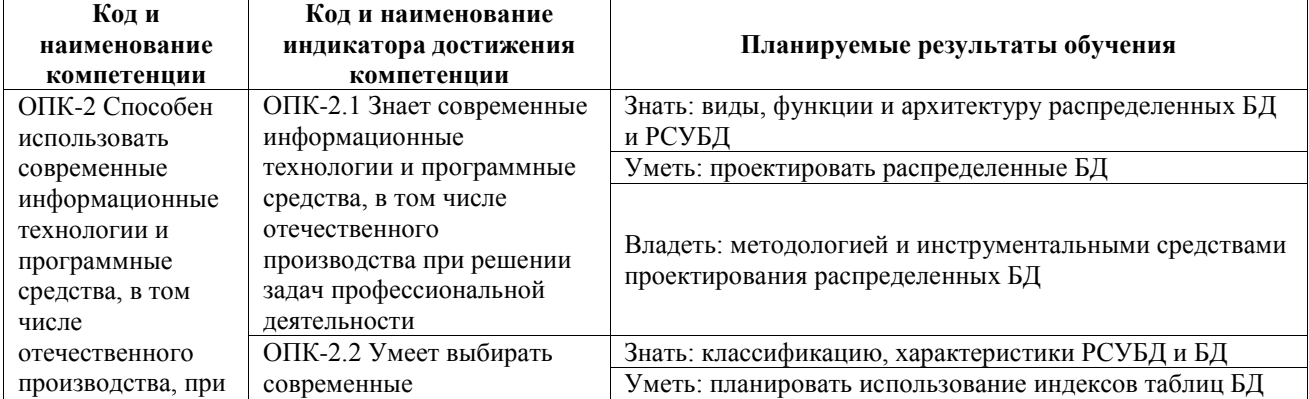

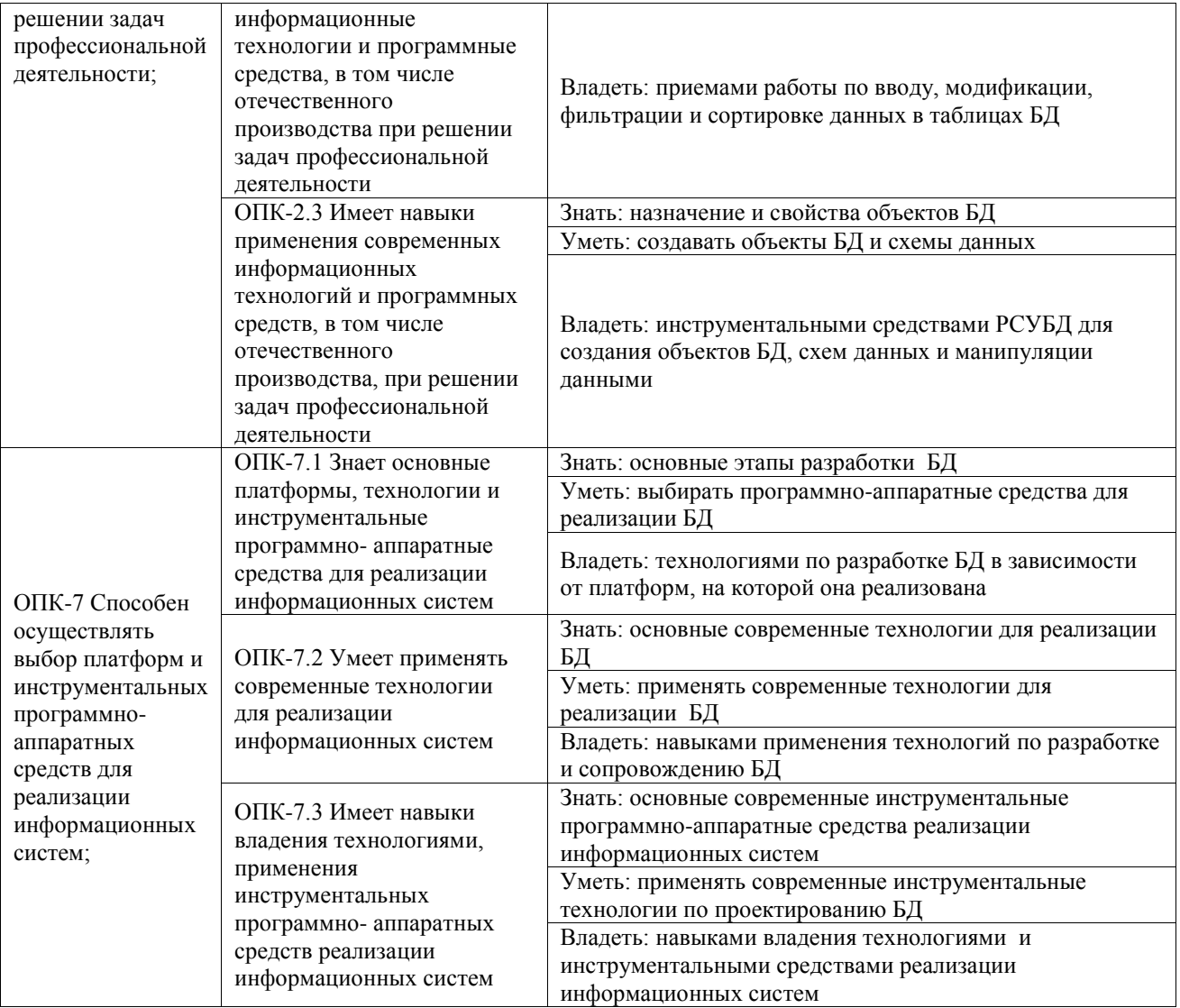

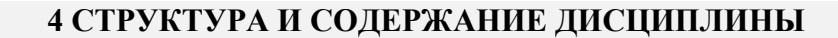

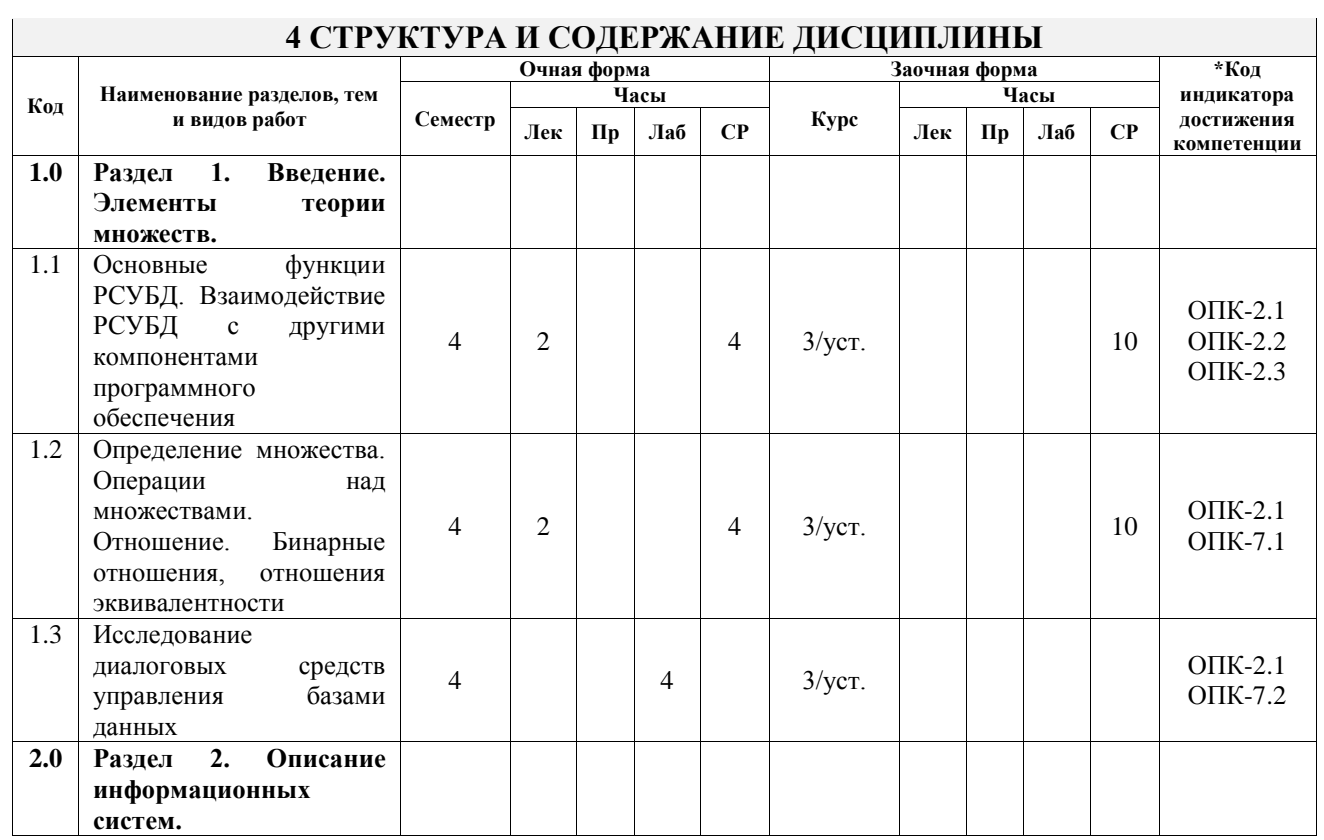

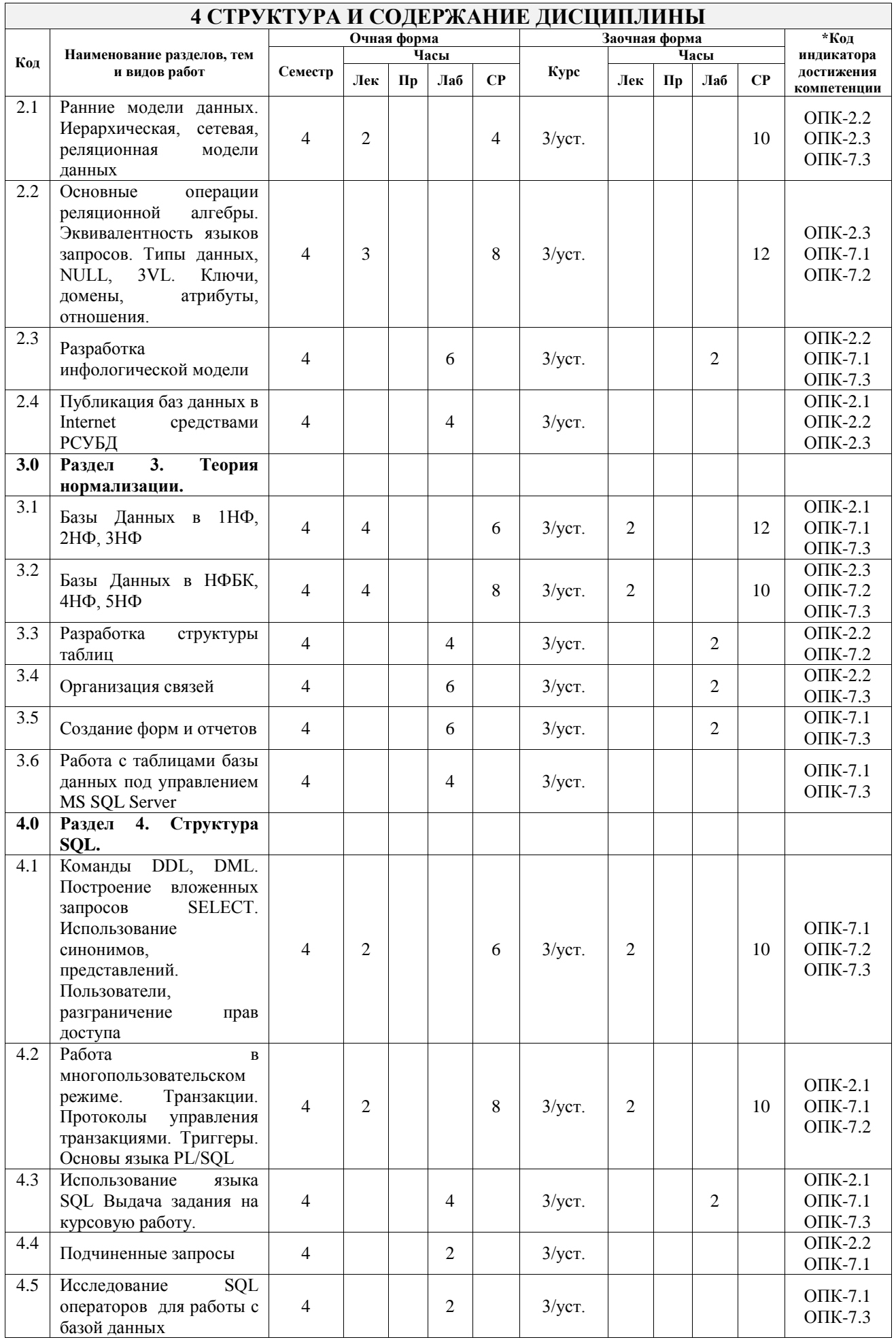

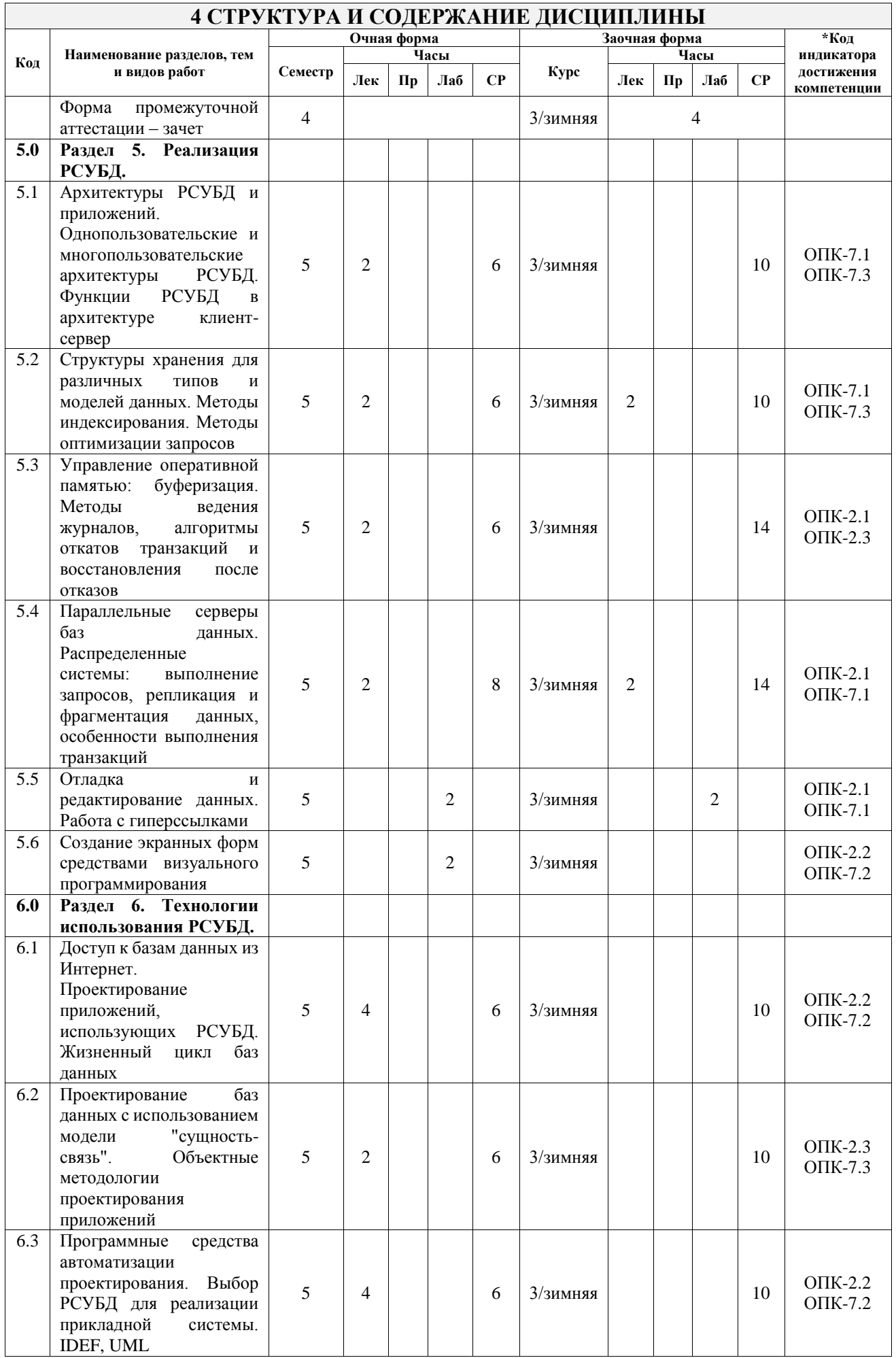

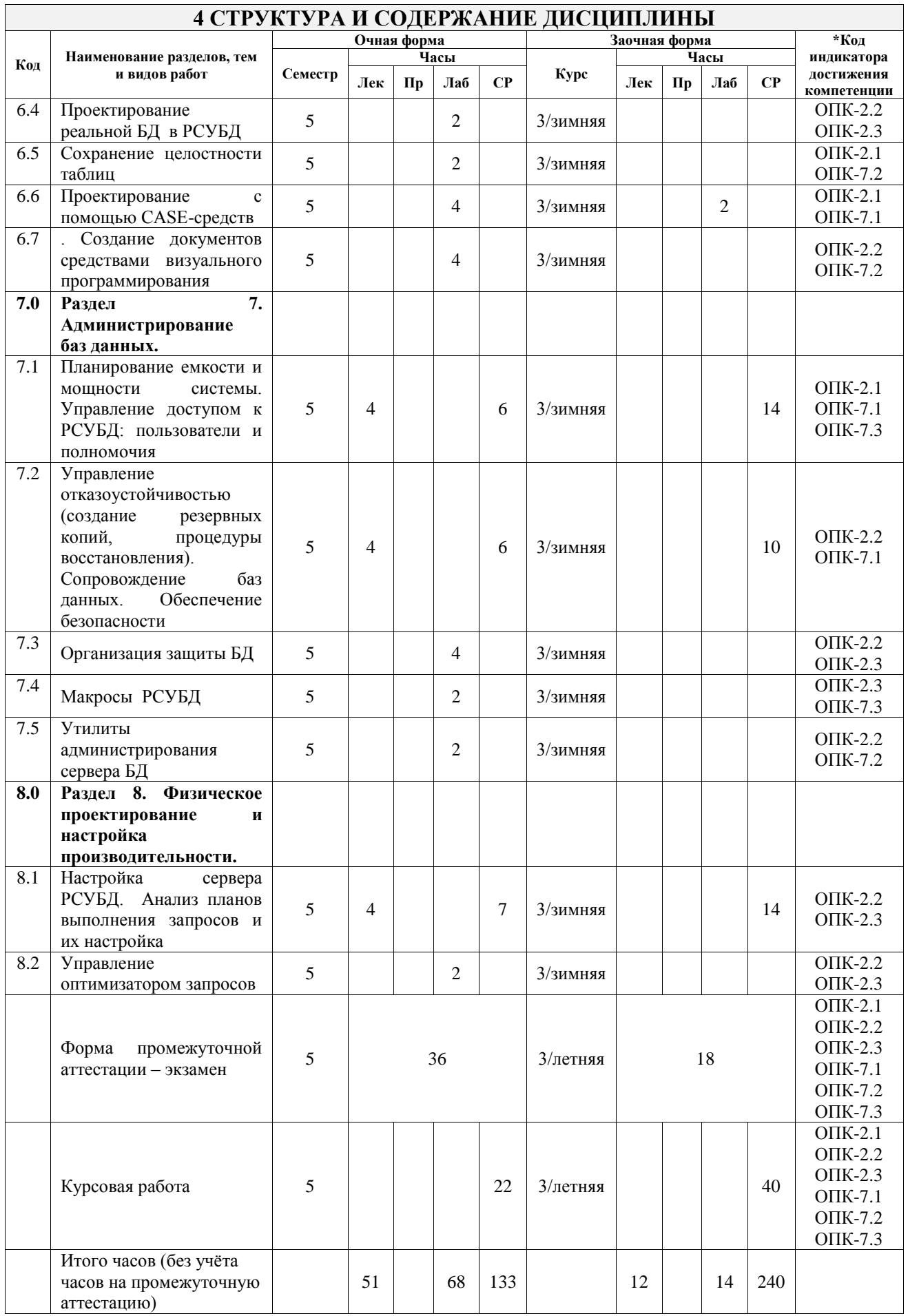

## **5 ФОНД ОЦЕНОЧНЫХ СРЕДСТВ ДЛЯ ПРОВЕДЕНИЯ ТЕКУЩЕГО КОНТРОЛЯ УСПЕВАЕМОСТИ И ПРОМЕЖУТОЧНОЙ АТТЕСТАЦИИ ОБУЧАЮЩИХСЯ ПО ДИСЦИПЛИНЕ**

Фонд оценочных средств для проведения текущего контроля успеваемости и промежуточной аттестации по дисциплине оформлен в виде приложения № 1 к рабочей программе дисциплины и размещен в электронной информационно-образовательной среде Университета, доступной обучающемуся через его личный кабинет

# **6 УЧЕБНО-МЕТОДИЧЕСКОЕ И ИНФОРМАЦИОННОЕ ОБЕСПЕЧЕНИЕ ДИСЦИПЛИНЫ**

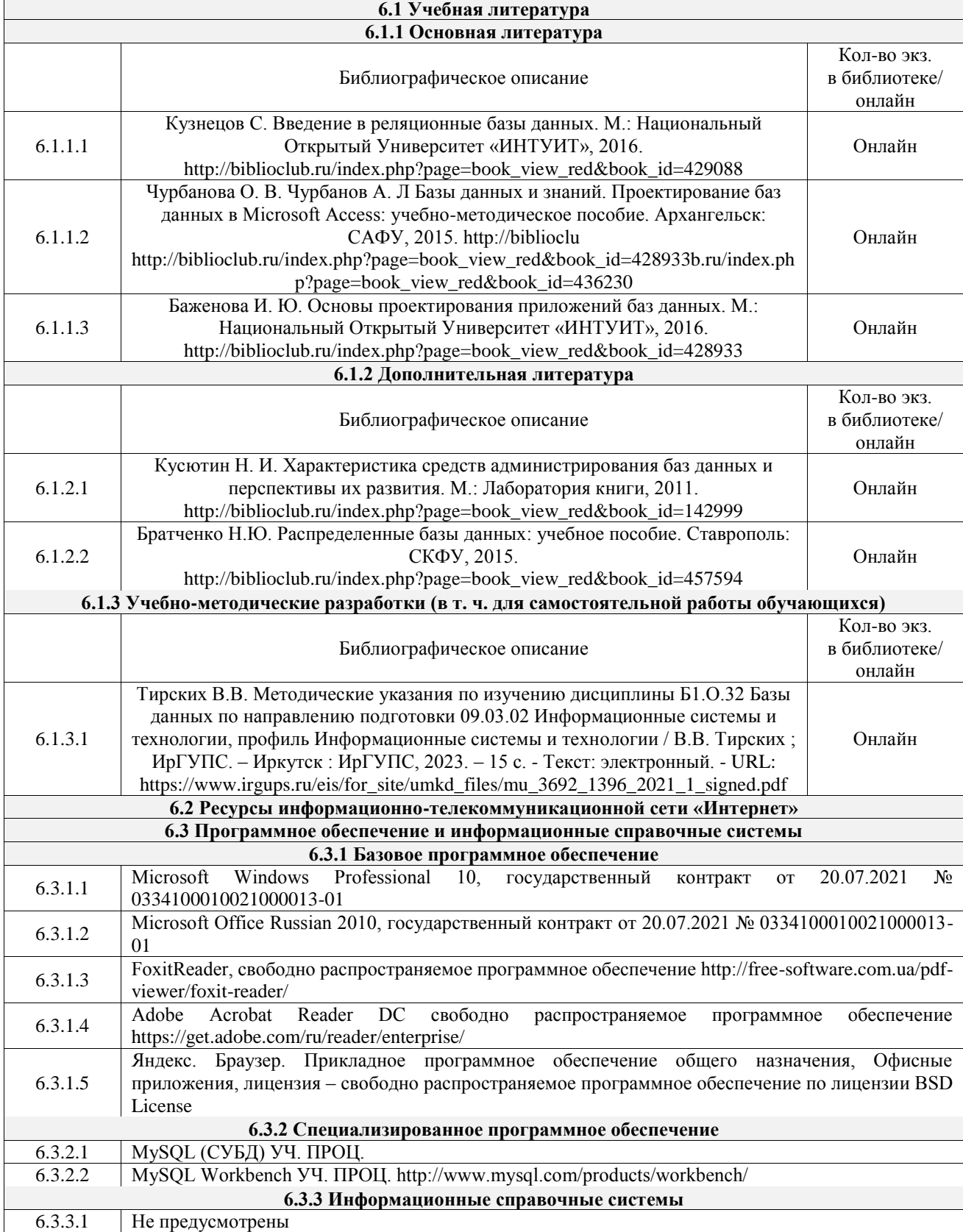

6.4.1 Не предусмотрены

## **7 ОПИСАНИЕ МАТЕРИАЛЬНО-ТЕХНИЧЕСКОЙ БАЗЫ, НЕОБХОДИМОЙ ДЛЯ ОСУЩЕСТВЛЕНИЯ УЧЕБНОГО ПРОЦЕССА ПО ДИСЦИПЛИНЕ**

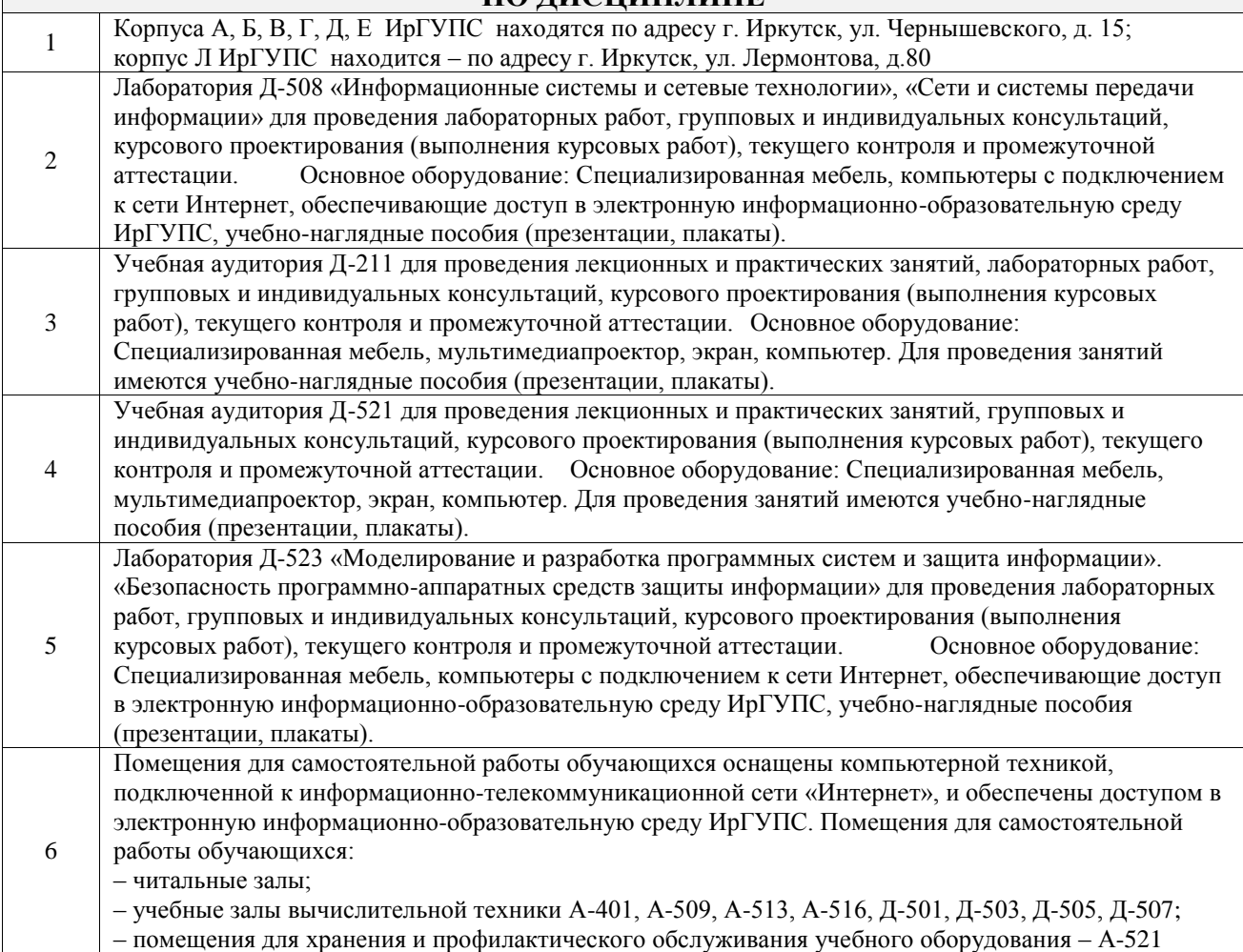

## **8 МЕТОДИЧЕСКИЕ УКАЗАНИЯ ДЛЯ ОБУЧАЮЩИХСЯ ПО ОСВОЕНИЮ ДИСЦИПЛИНЫ**

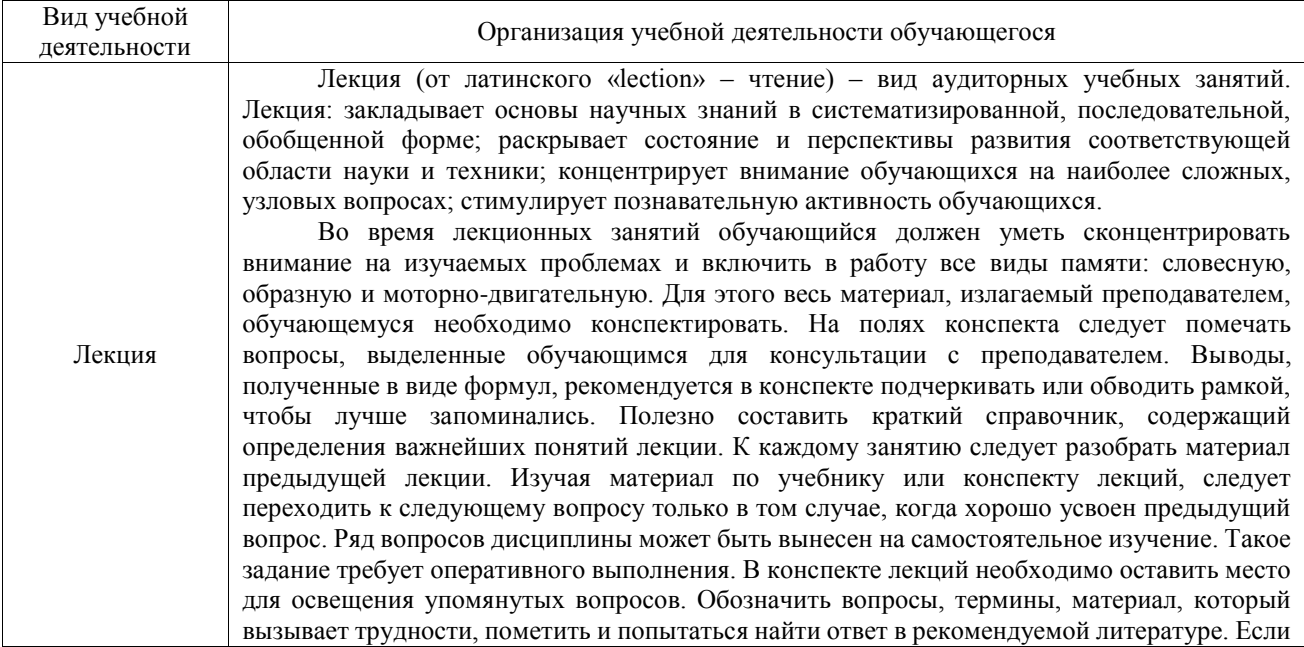

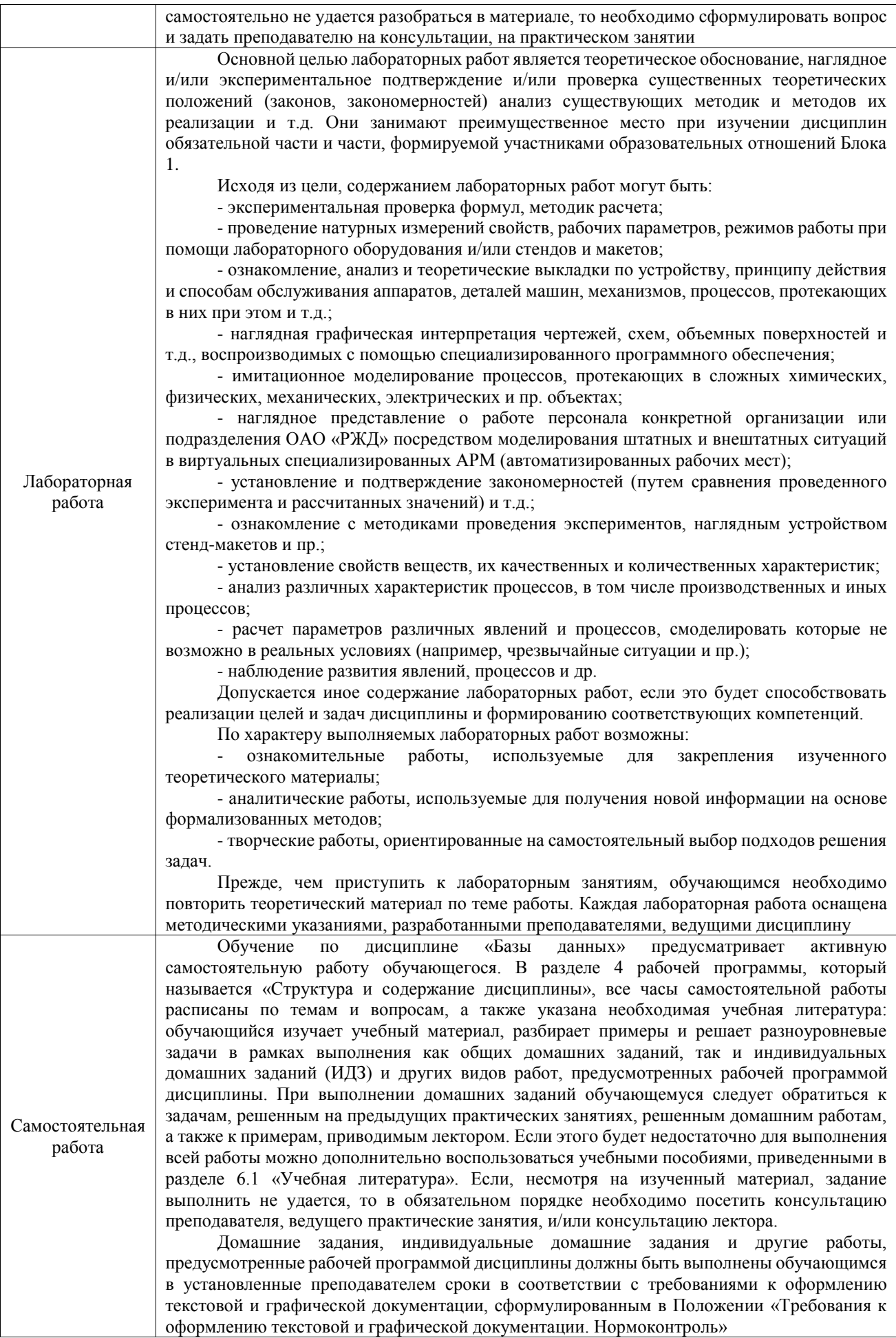

Комплекс учебно-методических материалов по всем видам учебной деятельности, предусмотренным рабочей программой дисциплины (модуля), размещен в электронной информационно-образовательной среде ИрГУПС, доступной обучающемуся через его личный кабинет

**Приложение № 1 к рабочей программе**

# **ФОНД ОЦЕНОЧНЫХ СРЕДСТВ**

# **для проведения текущего контроля успеваемости и промежуточной аттестации**

Фонд оценочных средств (ФОС) является составной частью нормативнометодического обеспечения системы оценки качества освоения обучающимися образовательной программы.

Фонд оценочных средств предназначен для использования обучающимися, преподавателями, администрацией ИрГУПС, а также сторонними образовательными организациями для оценивания качества освоения образовательной программы и уровня сформированности компетенций у обучающихся.

Задачами ФОС являются:

– оценка достижений обучающихся в процессе изучения дисциплины;

– обеспечение соответствия результатов обучения задачам будущей профессиональной деятельности через совершенствование традиционных и внедрение инновационных методов обучения в образовательный процесс;

– самоподготовка и самоконтроль обучающихся в процессе обучения.

Фонд оценочных средств сформирован на основе ключевых принципов оценивания: валидность, надежность, объективность, эффективность.

Для оценки уровня сформированности компетенций используется трехуровневая система:

– минимальный уровень освоения, обязательный для всех обучающихся по завершению освоения образовательной программы; дает общее представление о виде деятельности, основных закономерностях функционирования объектов профессиональной деятельности, методов и алгоритмов решения практических задач;

базовый уровень освоения, превышение минимальных характеристик сформированности компетенций; позволяет решать типовые задачи, принимать профессиональные и управленческие решения по известным алгоритмам, правилам и методикам;

– высокий уровень освоения, максимально возможная выраженность характеристик компетенций; предполагает готовность решать практические задачи повышенной сложности, нетиповые задачи, принимать профессиональные и управленческие решения в условиях неполной определенности, при недостаточном документальном, нормативном и методическом обеспечении.

# **2. Перечень компетенций, в формировании которых участвует дисциплина.**

# **Программа контрольно-оценочных мероприятий. Показатели оценивания компетенций, критерии оценки**

Дисциплина «Базы данных» участвует в формировании компетенций:

ОПК-2. Способен использовать современные информационные технологии и программные средства, в том числе отечественного производства, при решении задач профессиональной деятельности

ОПК-7. Способен осуществлять выбор платформ и инструментальных программноаппаратных средств для реализации информационных систем

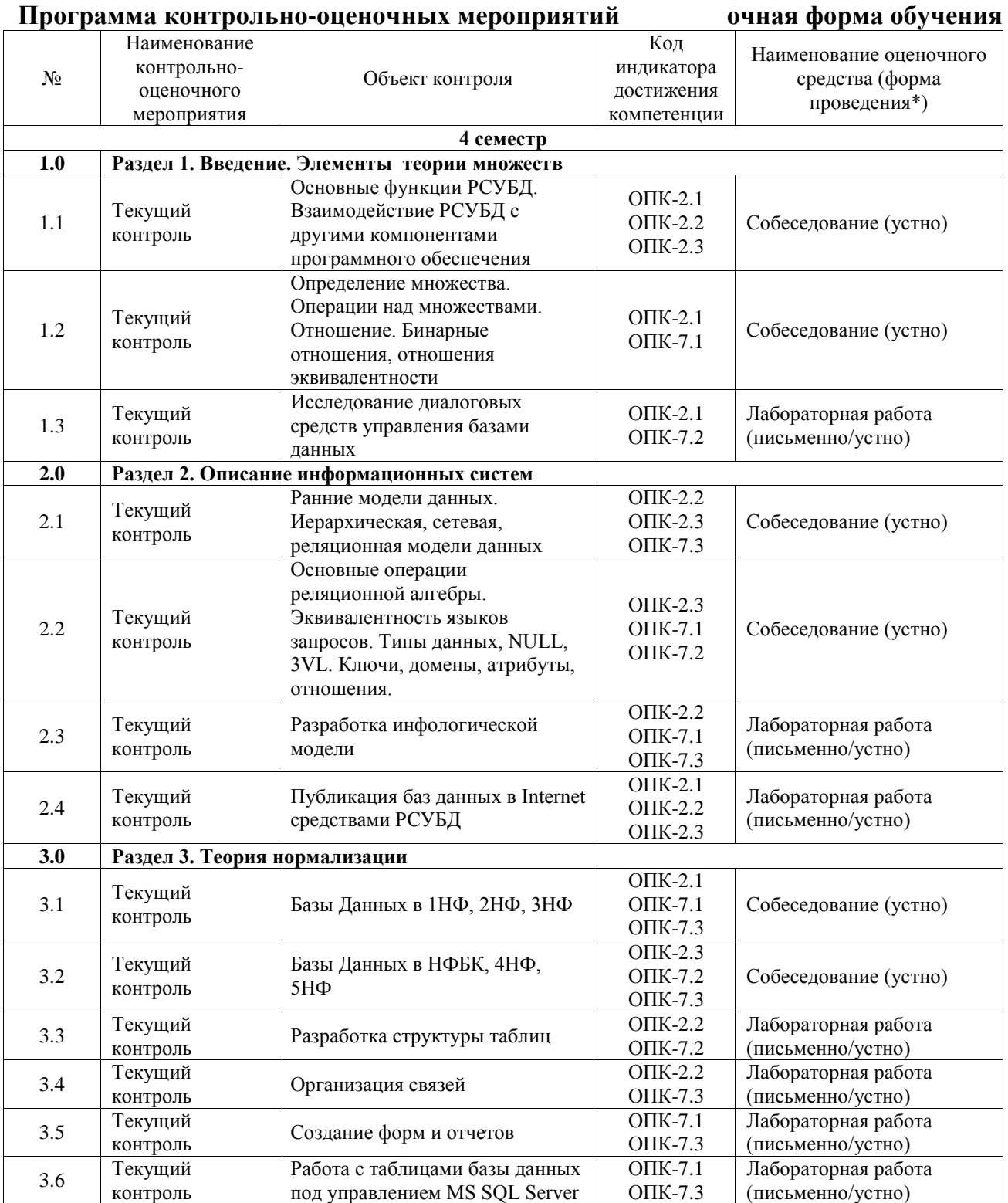

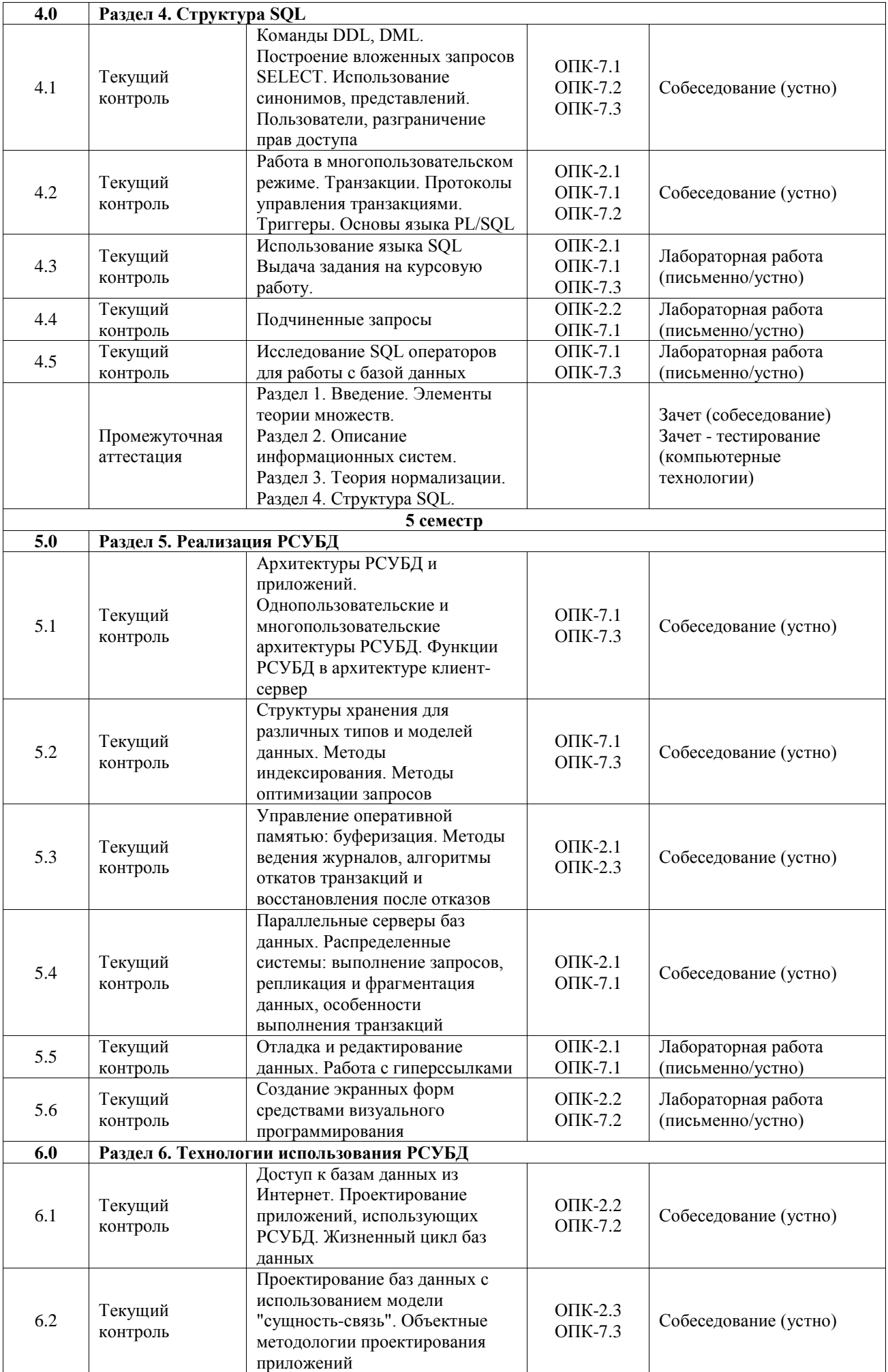

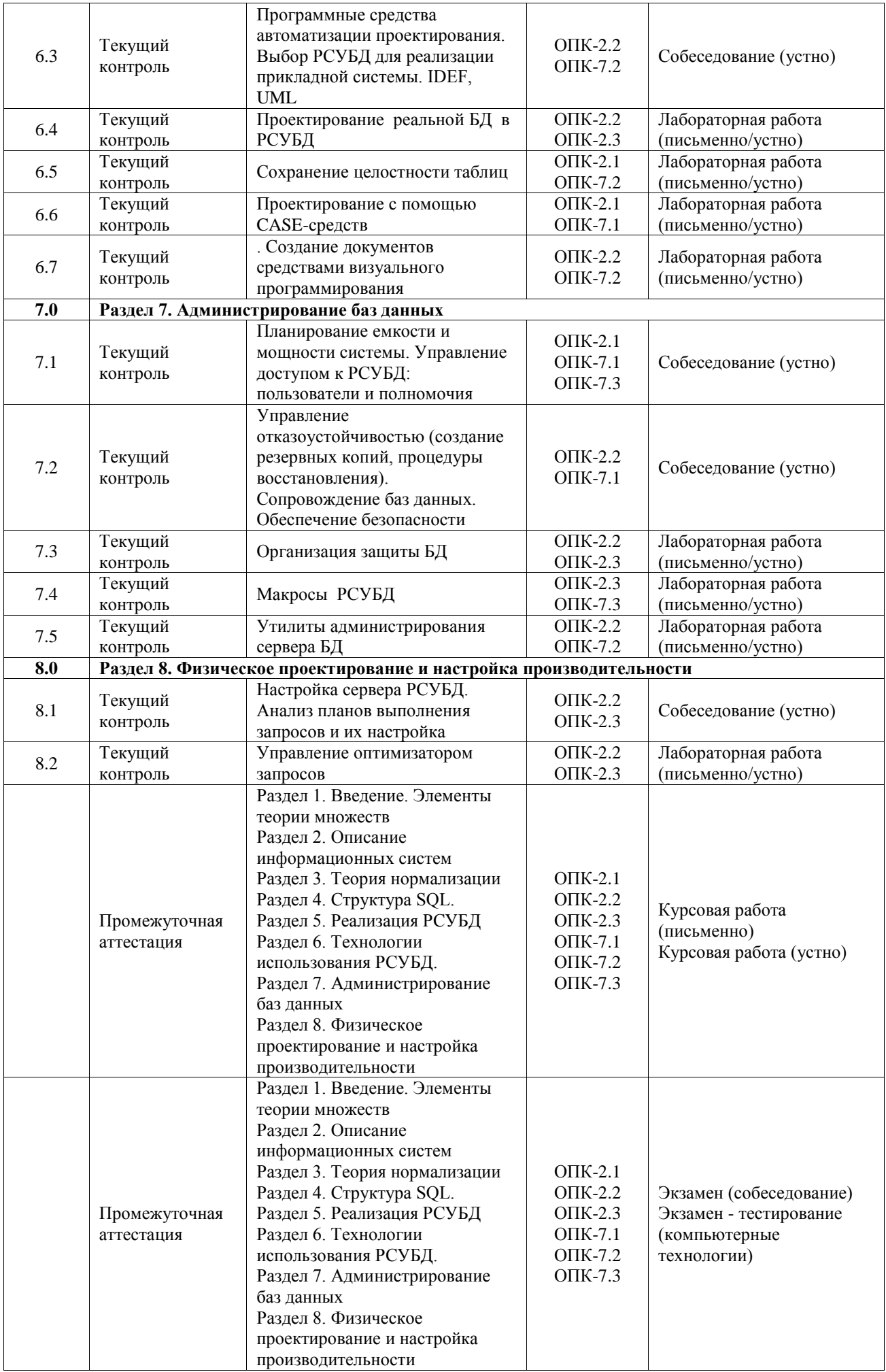

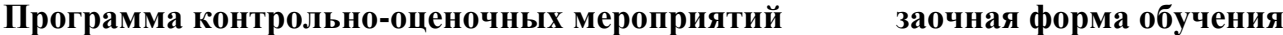

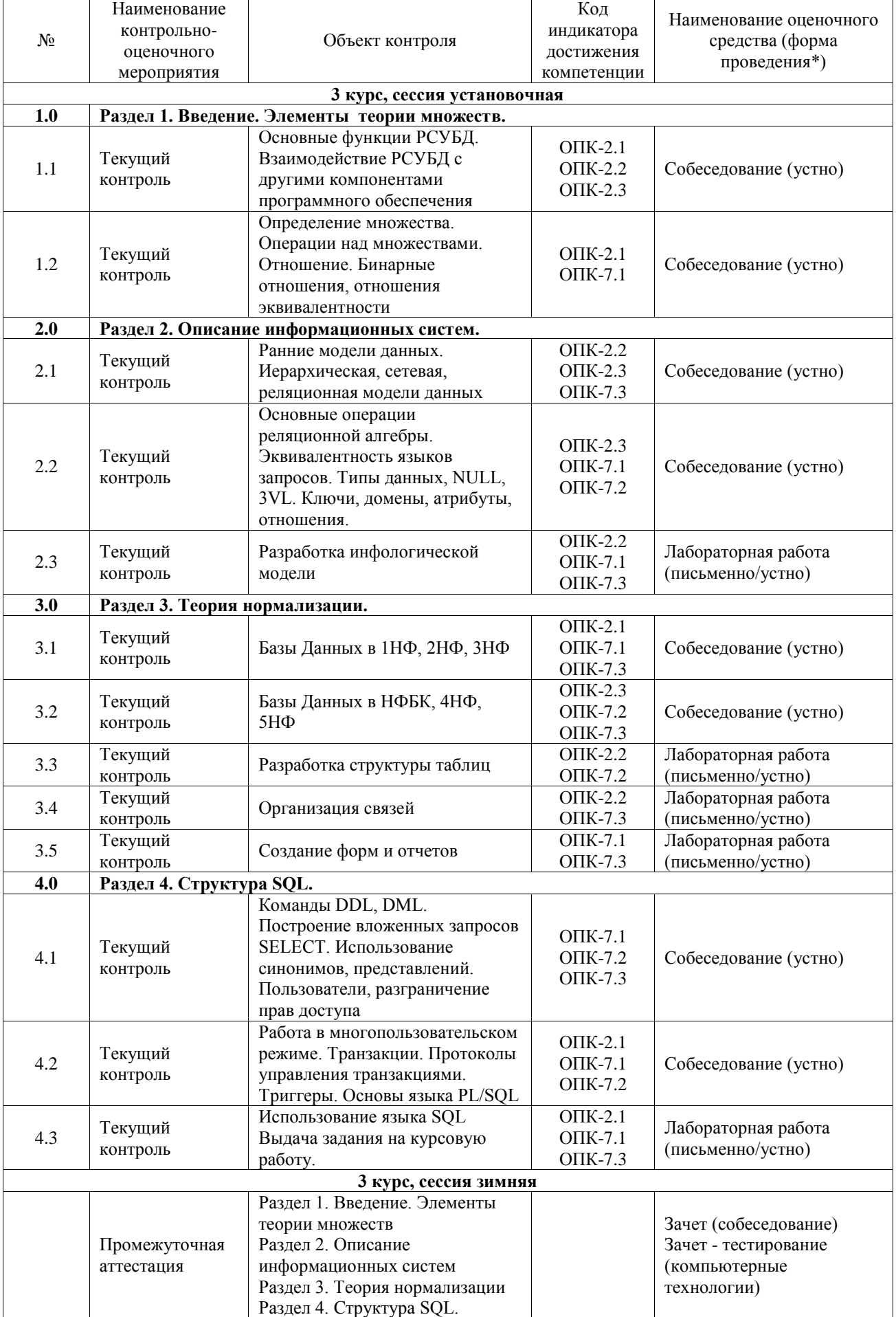

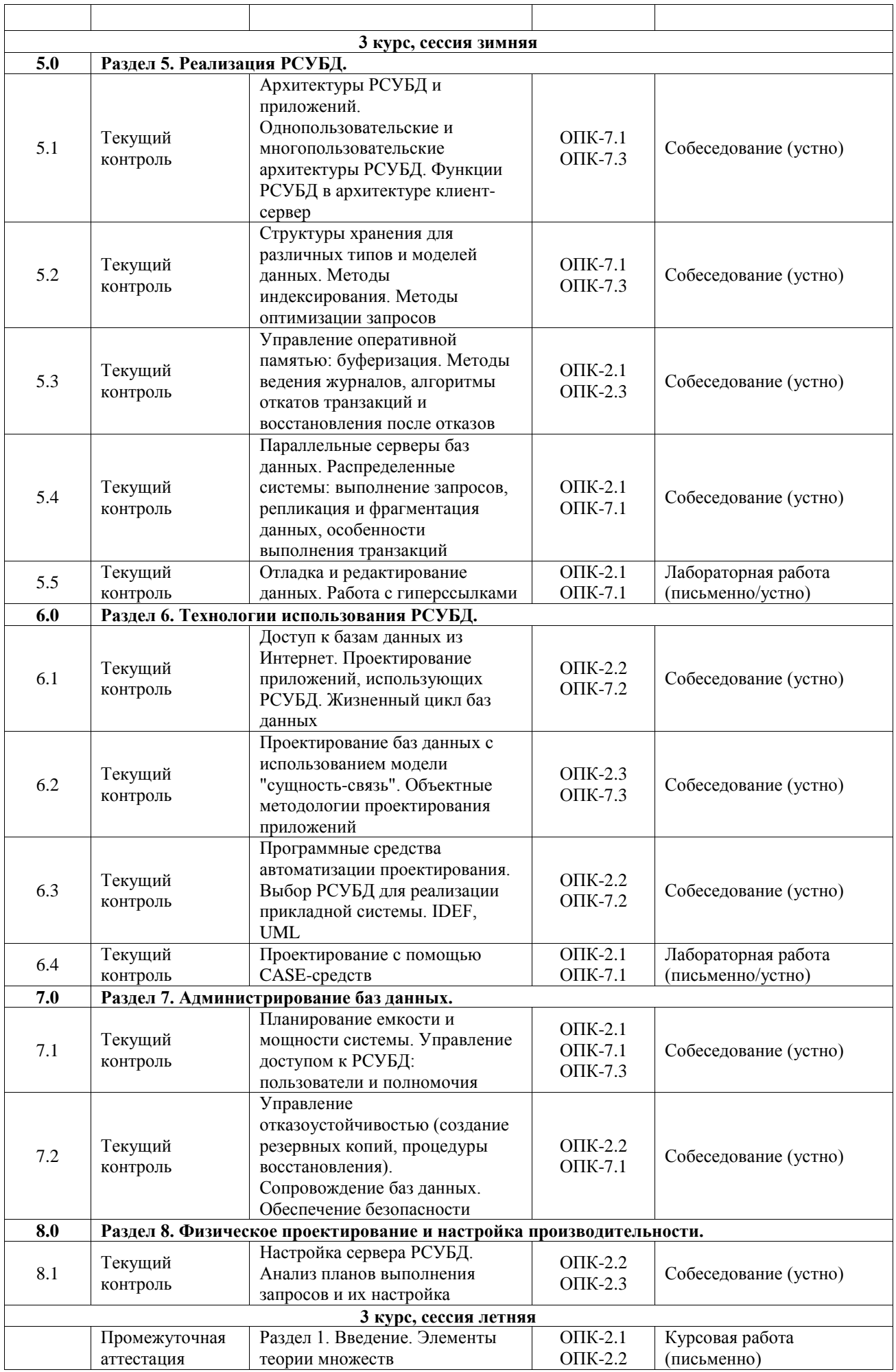

![](_page_18_Picture_269.jpeg)

\*Форма проведения контрольно-оценочного мероприятия: устно, письменно, компьютерные технологии.

## **Описание показателей и критериев оценивания компетенций. Описание шкал оценивания**

Контроль качества освоения дисциплины включает в себя текущий контроль успеваемости и промежуточную аттестацию. Текущий контроль успеваемости и промежуточная аттестация обучающихся проводятся в целях установления соответствия достижений обучающихся поэтапным требованиям образовательной программы к результатам обучения и формирования компетенций.

Текущий контроль успеваемости – основной вид систематической проверки знаний, умений, навыков обучающихся. Задача текущего контроля – оперативное и регулярное управление учебной деятельностью обучающихся на основе обратной связи и корректировки. Результаты оценивания учитываются в виде средней оценки при проведении промежуточной аттестации.

Для оценивания результатов обучения используется четырехбалльная шкала: «отлично», «хорошо», «удовлетворительно», «неудовлетворительно» и двухбалльная шкала: «зачтено», «не зачтено».

Перечень оценочных средств, используемых для оценивания компетенций, а также краткая характеристика этих средств приведены в таблице.

![](_page_18_Picture_270.jpeg)

#### Текущий контроль

![](_page_19_Picture_337.jpeg)

#### Промежуточная аттестация

![](_page_19_Picture_338.jpeg)

#### **Критерии и шкалы оценивания компетенций в результате изучения дисциплины при проведении промежуточной аттестации в форме зачета и экзамена. Шкала оценивания уровня освоения компетенций**

![](_page_19_Picture_339.jpeg)

![](_page_20_Picture_248.jpeg)

# Тест – промежуточная аттестация в форме зачета и экзамена

![](_page_20_Picture_249.jpeg)

# Курсовая работа

![](_page_20_Picture_250.jpeg)

![](_page_21_Picture_232.jpeg)

## **Критерии и шкалы оценивания результатов обучения при проведении текущего контроля успеваемости**

## Собеседование

![](_page_21_Picture_233.jpeg)

# Лабораторная работа

![](_page_21_Picture_234.jpeg)

![](_page_22_Picture_272.jpeg)

# **3. Типовые контрольные задания или иные материалы, необходимые для оценки знаний, умений, навыков и (или) опыта деятельности**

## **3.1 Типовые контрольные задания для проведения собеседования**

Контрольные варианты заданий выложены в электронной информационнообразовательной среде ИрГУПС, доступной обучающемуся через его личный кабинет.

Ниже приведен образец типовых вариантов заданий для проведения собеседований.

- 1. Способы задания множеств.
- 2. Операции пересечения и объединения множеств и их свойства.
- 3. Операция нахождения разности множеств.
- 4. Законы де Моргана.
- 5. Операция нахождения симметрической разности множеств.
- 6. Законы идемпотентности и инволюции.
- 7. Свойства универсального множества, пустого множества, абсолютного дополнения.
- 8. Операции над множествами. Приоритеты операций. Принцип двойственности.
- 9. Мощность объединения конечного числа конечных множеств.
- 10. Разбиение множества на классы.
- 11. Понятие бинарного отношения.
- 12. Задание бинарных отношений.
- 13. Модели данных, их классификация
- 14. Достоинства и недостатки реляционной модели данных
- 15. Ограничения реляционной модели данных
- 16. Область применения реляционной модели данных
- 17. Достоинства и недостатки иерархической и сетевой модели данных
- 18. Какие операции определены для иерархически организованных данных?
- 19. Какие операции могут выполняться над данными в сетевой базе данных?
- 20. Уровни представления данных в АИС.
- 21. Постреляционная модель данных, многомерная модель данных.
- 22. Что такое данные?
- 23. Какие виды наборов данных бывают?
- 24. Какая СУБД была первой реляционной?
- 25. Кто разработал реляционную модель представления данных?
- 26. Что такое база данных и банки данных?
- 27. Достоинства реляционной модели?
- 28. Основные понятия многомерной модели?
- 29. Недостатки сетевой модели?
- 30. Особенности объектно-ориентированной модели?
- 31. Что такое журнализация?
- 32. Перечислите функции и основные части СУБД?
- 33. Нормализация. 1NF, 2 NF, 3 NF, свойства нормальных форм.
- 34. Нормализация. BCNF, 4NF, 5NF, свойства нормальных форм.
- 35. Выборка данных из таблиц. Оператор SELECT.
- 36. Задание условий при выборке данных.
- 37. Упорядочение данных. Группировка данных. Функции агрегирования.
- 38. Выборка данных из нескольких таблиц.

39. Управление объектами базы данных. Создание таблиц базы данных. Ограничения на множество допустимых значений данных.

40. Управление объектами базы данных. Добавление к таблице новой записи.

41. Манипулирования данными. Изменение данных, хранящихся в таблице. Удаление данных из таблицы.

- 42. Домены (определение, назначение, создание).
- 43. Таблицы (определение, назначение, создание).
- 44. Ограничения default, not null, check
- 45. Операторы модификации данных (insert, update, delete).
- 46. Выборка: оператор select (назначение, создание, параметры).
- 47. Просмотры (определение, назначение, создание, виды).
- 48. Процедуры (определение, назначение, создание, виды).
- 49. Триггеры (определение, назначение, создание, виды).
- 50. Генераторы (определение, назначение, создание).
- 51. Пользователи и Виды целостности?
- 52. Основные свойства распределенных систем?
- 53. Что такое прозрачность тиражирования?
- 54. Виды источников данных ODBC?
- 55. Что такое целостность данных?
- 56. Основные объекты ADO?
- 57. Механизм провайдеров OLE DB?
- 58. Формат URL в технологии JDBC?
- 59. Какие СУБД поддерживает DAO?
- 60. Перечислите плюсы интеграции Интернет и СУБД?
- 61. Способы поддержания целостности по ссылкам?
- 62. Что такое системы управления базами данных?
- 63. Что такое модель данных?
- 64. Что такое парадигма?
- 65. Преимущества объектных СУБД.
- 66. Что такое интероперабельные системы?
- 67. OLAP-технология.
- 68. Технологиях хранилищ данных (Data warehouses).
- 69. Триггеры как объект базы данных
- 70. Типы триггеров, поддерживаемых в MS SQL SERVER
- 71. Механизм запуска триггеров
- 72. Назначение и принципы использования системных таблиц
- 73. Рекурсивный вызов триггеров
- 74. Согласование триггеров с механизмом поддержки ссылочной целостности в БД
- 75. Пользователи БД. Проблемы многопользовательских баз данных.
- 76. Функции администратора БД.
- 77. Актуальность защиты БД.
- 78. Методы защиты БД (защиты паролем, шифрование, разграничение прав).

79. Восстановление БД (с помощью резервного копирования БД, ведение журнала транзакций, восстановление через откат, накат)

80. Оптимизация работы БД (индексирование, хеширование, технологии сжатия данных базы)

81. Возможности СУБД по администрированию БД.

82. Основные типы индексирования объектов базы данных.

83. Основные приемы повышения производительности с помощью подключения индекса.

- 84. Основные типы индексов реляционных баз данных.
- 85. Достоинства и недостатки индексирования.
- 86. Что такое секционирование таблиц.
- 87. Что такое секционирование индексов.
- 88. Что такое секционирование представлений.
- 89. Достоинства и недостатки секционирования.
- 90. Что такое кластеризация.
- 91. Что такое индексный кластер и хеш-кластер.
- 92. Какие достоинства и недостатки имеет кластеризация.

#### **3.2 Типовые задания для выполнения лабораторной работы и примерный перечень вопросов для ее защиты**

Контрольные варианты заданий выложены в электронной информационнообразовательной среде ИрГУПС, доступной обучающемуся через его личный кабинет.

Ниже приведен образец типовых вариантов заданий для выполнения лабораторных работ и примерный перечень вопросов для их защиты.

Вопросы к лабораторной работе № 1 «Исследование диалоговых средств управления базами

#### данных.»:

- 1. Кто, зачем и как будет использовать данный продукт?
- 2. Как построить взаимодействие с продуктом, чтобы помочь пользователю достичь своей цели?
- 3. Какой уместен тип диалоговых средств?
- 4. Какие информационные и функциональные элементы диалоговых средств существуют?
- 5. В какой последовательности, с какими приоритетами, с какой группировкой их следует располагать?
- 6. Как организовать и именовать интерактивные объекты?
- 7. Какие ключевые пути общения пользователя с продуктом существуют?

При выполнении лабораторной работы № 1 следует реализовать следующие действия: выполнить этап концептуального проектирования применительно к созданию пользовательского интерфейса приложения для предметной области.

Вопросы к лабораторной работе № 2 «Разработка инфологической модели»:

- 1. Какие этапы включает в себя традиционная модель разработки приложений баз данных?
- 2. Может ли меняться порядок следования этапов?
- 3. Какие инструменты логического проектирования Вы знаете?
- 4. Какие средства описания проекта на логической стадии разработки Вы знаете?
- 5. Перечислите виды инструментальных средств проектирования БД?
- 6. Понятие концептуальной, логической, физической структуры БД.
- 7. Каковы задачи, решаемые на этапе инфологического проектирования?
- 8. В чем состоит отличие понятия типа сущности и элемента сущности?
- 9. Какие виды диапазонов вы знаете? В чем особенности их задания?
- 10. Как можно реализовывать ограничения целостности на «домен»?

При выполнении лабораторной работы № 2 следует реализовать следующие действия: разработать БД для заданной предметной области

Вопросы к лабораторной работе № 3 «Публикация баз данных в Internet средствами РСУБД»:

- 1. Какие преимущества есть у публикации БД в Интернете?
- 2. С каких двух сторон можно рассматривать публикацию БД с точки зрения создания ПО БД?
- 3. Какие два основных подхода к публикации БД в Internet существует?
- 4. Зачем нужно средство CGI?
- 5. Что такое программный интерфейс БД и зачем он нужен?

При выполнении лабораторной работы № 3 следует реализовать следующие действия: разработать БД для заданной предметной области.

Вопросы к лабораторной работе № 4 «Разработка структуры таблиц»:

- 1. Какими свойствами обладает таблица РБД?
- 2. Обеспечение целостности данных.
- 3. Каскадное обновление связанных полей.
- 4. Каскадное удаление связанных полей.
- 5. Функциональная зависимость.
- 6. Способы создания и редактирования структуры таблицы.
- 7. Ввод, редактирование и удаление данных
- 8. Использование подстановок в таблице
- 9. Какова структура запроса на создание таблицы?
- 10. Какова структура запроса на обновление данных?
- 11. Какова структура запроса на добавление данных из таблицы?
- 12. Какова структура запроса на удаление всех повторяющихся данных?
- 13. Синтаксис команды Create Table.
- 14. Синтаксис команды Alter Table
- 15. Какие виды диапазонов вы знаете? В чем особенности их задания?

При выполнении лабораторной работы № 4 следует реализовать следующие действия: освоить приемы создания фильтров и запросов с помощью конструктора, научиться создавать

и редактировать связи между таблицами, создать с помощью «Мастера форм» формы и отчеты для конкретной предметной области.

Вопросы к лабораторной работе № 5 «Организация связей»:

- 1. Какова структура запроса на создание связи между таблицами?
- 2. Зачем нужно имя связи?
- 3. Как установить тип связи?
- 4. Что значит модальность связи?
- 5. Как формализуется связь 1:1?
- 6. Как формализуется связь 1:M?

При выполнении лабораторной работы №5 следует реализовать следующие действия: освоить приемы создания связей между таблицами, как с помощью конструктора, так и с помощью запросов.

Вопросы к лабораторной работе № 6 «Создание форм и отчетов»:

- 1. Какие виды форм можно создать с помощью «Мастера форм»?
- 2. Для каких целей создаются кнопки на формах?
- 3. Для каких целей создаются отчеты?
- 4. Использование условного форматирования при создании отчетов.

При выполнении лабораторной работы № 6 следует реализовать следующие действия: освоить приемы создания форм и отчетов с помощью конструктора с использованием информации из нескольких таблиц.

Вопросы к лабораторной работе № 7 «Работа с таблицами базы данных под управлением MS SQL Server»:

- 1. Каким способом объединить таблицы?
- 2. Как добавить таблицу в схему базы данных?
- 3. Какие объекты базы данных Вы знаете?
- 4. Какой объект в базе данных является основным?
- 5. Какие ограничения налагаются на имя поля?

При выполнении лабораторной работы № 7 следует реализовать следующие действия: изучить принципы построения баз данных, освоить правила создания и редактирования таблиц, а также научиться создавать гиперссылки

Вопросы к лабораторной работе №8 «Использование языка SQL»

- 1. Для каких целей можно использовать локальный сервер MS SQL Server Express?
- 2. Как подключиться к базе данных, используя компонент Server Explorer системы Microsoft Visual Studio 2008?
- 3. Как создать диаграмму базы данных?
- 4. Как создать новую базу данных на локальном сервере?
- 5. Как создать новую таблицу в базе данных?
- 6. Как создать и выполнить SQL-запрос?

При выполнении лабораторной работы № 8 следует реализовать следующие действия: освоить операторы групп DML, DDL, DDL

Вопросы к лабораторной работе №9 «Подчиненные запросы»

- 1. В каких фразах предложения SELECT может использоваться подзапрос?
- 2. Что такое связанный подзапрос? Как подзапрос становится связанным? Как он вычисляется?
- 3. С какими операторами может использоваться подзапрос во фразе WHERE?
- 4. Какие правила использования подзапроса в простых условиях сравнения?
- 5. Какие правила связывания подзапроса во фразе HAVING?
- 6. Приведите пример, когда запрос не может быть выражен иначе, чем использование подзапроса во фразе FROM

При выполнении лабораторной работы № 9 следует реализовать следующие действия: изучить возможности SQL Oracle по формулировке и обработке подзапросов, приобрести практический опыт по формулировке и обработке подзапросов с использованием SQL\*Pl.

Вопросы к лабораторной работе № 10 «Исследование SQL операторов для работы с базой данных»:

- 1. Какие права доступа установлены на домашний каталог пользователя «sit» ?
- 2. Как рекурсивно изменить права доступа на файлы в каталоге?
- 3. Как можно осуществлять переключение между пользователями в рамках одного терминала?
- 4. Как удалить пользователя при этом сохранив его домашний каталог и данные внутри него?
- 5. Какое значение umask нужно установить, чтобы владелец и группа имели право на чтение, запись и исполнение, а все остальные пользователи не имели никаких прав?
- 6. Как рекурсивно снять все suid биты с файлов в каталоге?
- 7. Как разрешить программе (файлу) исполняться?
- 8. Что такое бит sticky? Для чего он предназначен?

При выполнении лабораторной работы № 10 следует реализовать следующие действия: освоить приемы администрирование пользователей и приложений и разграничение прав доступа к ресурсам

Вопросы к лабораторной работе №11 «Отладка и редактирование данных. Работа с гиперссылками»

- 1. Перечислите достоинства и недостатки реляционных баз данных.
- 2. Опишите структурные элементы реляционной базы данных.
- 3. Какие фундаментальные свойства отношений Вы знаете?
- 4. В какой форме обычно приводят описание логической структуры записи отношения?
- 5. В чем состоит сущность метода нормализации отношения?
- 6. Какие основные свойства нормальных форм отношений Вы используете при разработке БД?
- 7. Приведите характеристику требований целостности сущностей и ссылок в реляционной модели данных.
- 8. Опишите типы связей между таблицами, установленные Вами в ходе разработке БД

При выполнении лабораторной работы № 11 следует реализовать следующие действия: изучить технологию создания структуры базы данных в РСУБД

Вопросы к лабораторной работе № 12 «Создание экранных форм средствами визуального программирования»:

- 1. Каким образом заносятся данные в хранилище данных
- 2. К каким системам относятся хранилища данных
- 3. Какие данные возможно достать с помощью хранилищ данных
- 4. Зачем необходимо снимать формат данных при загрузке их в хранилище данных

При выполнении лабораторной работы № 12 следует реализовать следующие действия: изучить принципы построения хранилищ данных, освоить правила занесения данных из различных СУБД в хранилище данных

Вопросы к лабораторной работе №13 «Проектирование реальной БД в СУБД.»

- 1. Какими средствами проектирования необходимо воспользоваться при разработке БД
- 2. Какими средствами проектирования необходимо воспользоваться при разработке концептуальной модели данных
- 3. Какими средствами проектирования необходимо воспользоваться при разработке логической модели данных
- 4. Какими средствами проектирования необходимо воспользоваться при разработке физической модели данных
- 5. Какие операторы управления доступом Вы знаете?

При выполнении лабораторной работы № 13 следует реализовать следующие действия: изучить современную методологию для анализа требований к системе, уметь применять средства разработки моделей данных.

Вопросы к лабораторной работе № 14 «Сохранение целостности таблиц»:

- 1. Обеспечение целостности данных.
- 2. Каскадное обновление связанных полей.
- 3. Каскадное удаление связанных полей.
- 4. Функциональная зависимость.
- 5. Как формализуется связь M:M?
- 6. Что такое ограничения целостности?
- 7. В чем важность задания ограничений целостности?
- 8. Какие виды ограничений целостности вы знаете?
- 9. Какие способы задания ограничений целостности вы знаете?
- 10. В чем суть применения триггеров для контроля целостности данных?
- 11. Если задано ограничение целостности связи, но не задано каскадное удаление связанных записей, повлияет ли заданное ограничение целостности на процесс удаления записи из основного файла?

При выполнении лабораторной работы № 14 следует реализовать следующие действия: изучить алгоритмы написания триггеров для сохранения ссылочной целостности и целостности сущностей

Вопросы к лабораторной работе № 15 «Проектирование с помощью CASE- средств»:

- 1. Какие типы сущностей различают в CASE-средстве AllFusion ERwin Data Modeler?
- 2. Назовите основные описатели атрибута в AllFusion ERwin Data Modeler?
- 3. Назовите основные типы связей в AllFusion ERwin Data Modeler?
- 4. Определите основные шаги формирования отчета средствами AllFusion ERwin Data Modeler.
- 5. Какие ограничения целостности могут быть заданы в ERWin?
- 6. Как задать значение по умолчанию для заданного атрибута в ERWin?
- 7. Какие ограничения целостности определяются для первичного ключа?
- 8. Что такое прямое проектирование в ERWin?

При выполнении лабораторной работы №15 следует реализовать следующие действия: построить инфологическую модель для заданной предметной области на основе ER-модели, разработать правила целостности БД и провести проектирования БД в выбранной СУБД, разработать законченное приложение для работы с данными в СУБД Access, используя среду AllFusion ERwin Data Modeler

Вопросы к лабораторной работе № 16 «Создание документов средствами визуального программирования»:

- 1. Назначение механизма триггеров?
- 2. Способы создания триггеров
- 3. Классификация триггеров
- 4. В чем заключается управление триггерами
- 5. Опишите средства управления ходом выполнения триггера
- 6. Какие системные переменные используются триггерами?
- 7. Составьте перечень системных триггеров и их назначения

При выполнении лабораторной работы №16 следует реализовать следующие действия: изучить методологию

Вопросы к лабораторной работе № 17 «Организация защиты БД»:

- 1. Способы защиты информации в БД.
- 2. Группы и пользователи БД.
- 3. Файл рабочей группы.
- 4. Объекты БД и права доступа к объектам.
- 5. Понятие владельца объекта.
- 6. Алгоритм защиты БД.
- 7. Для чего необходимо выполнять резервирование баз данных?
- 8. Назовите основные типы резервирования и резервных копий.
- 9. Какие элементы подлежат резервированию в SQLServer?
- 10. Последовательность действий при выполнении резервирования баз данных в SQLServer.
- 11. Перечислите необходимые действия для восстановления системы.
- 12. Алгоритм восстановления системы в SQLServe

При выполнении лабораторной работы № 17 следует реализовать следующие действия: изучить способы защиты информации в БД.

Вопросы к лабораторной работе № 18 «Макросы РСУБД»:

1.Для чего нужны последовательности?

2.Объяснить назначение параметров при создании сиквенса. Каково назначение параметра Cache?

3.Для чего предназначены триггеры?

4. Объяснить смысл скрипта PL/SQL в теле любого из созданных триггеров. При выполнении лабораторной работы №18 следует реализовать следующие действия: научиться создавать триггеры

использования триггеров для реализации ссылочной целостности и целостности сущностей

Вопросы к лабораторной работе №19 «Утилиты администрирования сервера БД»:

- 1. Для чего предназначены хранимые функции? Описать их характеристики.
- 2. Для чего предназначены хранимые процедуры? Описать их характеристики.
- 3. Дать подробное объяснение по каждому оператору в разработанных функциях и процедурах.

При выполнении лабораторной работы №19 следует реализовать следующие действия: рассмотреть вопросы применения триггеров в целях повышения эффективности выполнения запросов

Вопросы к лабораторной работе № 20 «Управление оптимизатором запросов»:

- 1. Модель оптимизации производительности: запросы
- 2. Что такое логический поток запроса?
- 3. Соображения по использованию подзапросов
- 4. Рекомендации по созданию эффективных запросов
- 5. Рекомендации по использованию кластерных индексов
- 6. Документирование индексов
- 7. Оптимизация низкопроизводительных хранимых процедур
- 8. Оптимизация низкопроизводительных представлений

9. Оптимизация и переписывание низкопроизводительных запросов с агрегацией При выполнении лабораторной работы № 20 следует реализовать следующие действия: исследовать оптимизацию запросов с целью повышения производительности

#### **3.3 Типовые контрольные задания для проведения тестирования**

Фонд тестовых заданий по дисциплине содержит тестовые задания, распределенные по разделам и темам, с указанием их количества и типа.

![](_page_29_Picture_311.jpeg)

![](_page_29_Picture_312.jpeg)

![](_page_30_Picture_389.jpeg)

![](_page_31_Picture_450.jpeg)

![](_page_32_Picture_366.jpeg)

Полный комплект ФТЗ хранится в электронной информационно-образовательной среде ИрГУПС и обучающийся имеет возможность ознакомиться с демонстрационным вариантом ФТЗ.

Ниже приведен образец типового варианта итогового теста, предусмотренного рабочей программой дисциплины.

#### **Тестовые задания для оценки знаний**

1. База данных — это:

- b) специальным образом организованная и хранящаяся на внешнем носителе совокупность взаимосвязанных данных о некотором объекте;
- c) совокупность программ для хранения и обработки больших массивов информации;
- d) интерфейс, поддерживающий наполнение и манипулирование данными;
- e) определенная совокупность информации.
- 2. Ключами поиска в СУБД называются:
	- a) диапазон записей файла БД, в котором осуществляется поиск;
	- b) логические выражения, определяющие условия поиска;
	- c) поля, по значению которых осуществляется поиск;
	- d) номера записей, удовлетворяющих условиям поиска;
	- e) номер первой по порядку записи, удовлетворяющей условиям поиска.
- 1. В записи файла реляционной базы данных (БД) может содержаться:
	- a) неоднородная информация (данные разных типов);
	- b) исключительно однородная информация (данные только одного типа);
	- c) только текстовая информация;
	- d) исключительно числовая информация.
- 2. Что из перечисленного не является объектом Access?
	- a) модули;
	- b) таблицы;
	- c) макросы;
	- d) ключи;
	- e) формы;
	- f) отчеты;
	- g) запросы.
- 3. В каких элементах таблицы хранятся данные базы?
	- a) в полях;
	- b) в строках;
	- c) в столбцах;
	- d) в записях;
	- e) в ячейках.
- 4. В чем состоит особенность поля типа «Мемо»?
	- a) служит для ввода числовых данных;
	- b) служит для ввода действительных чисел;
	- c) данные хранятся не в поле, а в другом месте, а в поле хранится только указатель на то, где расположен текст;
	- d) имеет ограниченный размер;
	- e) имеет свойство автоматического наращивания
- 5. В какой из перечисленных пар данные относятся к одному типу?
	- a) 12.04.98 и 123;
	- b) «123» и 189;
	- c) «Иванов» и «1313»;
	- d) «ДА» и ИСТИНА;
	- e) 45<999 и 54.
- 6. Для чего предназначены запросы?
	- a) для хранения данных базы;
	- b) для отбора и обработки данных базы;
	- c) для ввода данных базы и их просмотра;
	- d) для автоматического выполнения группы команд;
	- e) для выполнения сложных программных действий;
	- f) для вывода обработанных данных базы на принтер.

## **Тестовые задания для оценки умений**

Имеется табличная база данных «Государства мира»

![](_page_33_Picture_322.jpeg)

![](_page_34_Picture_456.jpeg)

1. Отметьте ключевое поле таблицы

2.Сформулируйте условие отбора, позволяющее получить названия государств, в столицах которых проживает более 1 млн. человек или площадь которых больше 100 тыс. км2.

3. Укажите порядок строк в таблице после сортировки их в порядке убывания по полю Население + Площадь

4. Укажите записи, которые окажутся в результирующей таблице, удовлетворяющие условию отбора (Площадь > 50 И Площадь <150) ИЛИ Площадь >1000

5. Укажите порядок записей после сортировки в порядке возрастания по полю Столица 6. Укажите записи, которые окажутся в результирующей таблице, удовлетворяющие условию отбора (left(Название,1)=right(Столица,1)).

## **Тестовые задания для оценки навыков и (или) опыта деятельности**

Имеется табличная база данных «Студенты»

#### STUDENT (Студент)

![](_page_34_Picture_457.jpeg)

# LECTURER (Преподаватель)

![](_page_34_Picture_458.jpeg)

#### SUBJECT (Предмет обучения)

![](_page_34_Picture_459.jpeg)

![](_page_35_Picture_245.jpeg)

UNIVERSITY (Университеты)

![](_page_35_Picture_246.jpeg)

1. Напишите запрос, который выполняет вывод списка университетов, рейтинг которых превышает 300 баллов.

2. Напишите запрос, выполняющий вывод фамилии первого в алфавитном порядке (по фамилии) студента, фамилия которого начинается на букву «И».

3. Напишите запрос с EXISTS, позволяющий вывести данные обо всех студентах, обучающихся в вузах, которые имеют рейтинг выше 300.

4. Напишите запрос, выполняющий вывод данных о преподавателях, ведущих обучение хотя бы по одному из тех предметов, которым обучает преподаватель по фамилии Сорокин.

#### **3.4 Типовое задание для выполнения курсовой работы**

Типовые задания выложены в электронной информационно-образовательной среде ИрГУПС, доступной обучающемуся через его личный кабинет.

Ниже приведен образец задания для выполнения курсовой работы и примерный перечень вопросов для ее защиты.

#### **1. Создать базу данных «Библиотека»**

Минимальный список характеристик:

Автор книги, название, год издания, цена, количество экземпляров, краткая аннотация; номер читательского билета, ФИО, адрес и телефон читателя, дата выдачи книги читателю и дата сдачи книги читателем, отметка о выбытии. Книга имеет много экземпляров и поэтому может быть выдана многим читателям.

*Выборки*:

 Выбрать книгу, для которой наибольшее количество экземпляров находится "на полках" (не выданы читателям).

Выбрать читателей, которые имеют задолженность более 4 месяцев.

Определить книгу, которая была наиболее популярной весной 2019 года.

 Определить читателей, у которых на руках находятся книги на общую сумму более 100 руб.

#### **2. Создать базу данных «Университет»**

Минимальный список характеристик:

Номер, ФИО, адрес и должность преподавателя, ученая степень;

код, название, количество часов, тип контроля и раздел предмета (дисциплины); код, название, номер заведующего кафедрой;

номер аудитории, где преподаватель читает свой предмет, дата, время, группа.

Один преподаватель может вести несколько дисциплин и одна дисциплина может вестись несколькими преподавателями.

Примечание: Циклы дисциплин: гуманитарный, общеинженерный, математический, компьютерный и т.д.

*Выборки*:

- Выбрать преподавателя, который был "без работы" весной 2019г.
- Определить возможные "накладки" аудиторий в расписании.
- Вывести расписание занятий группы ПИ-16 на март 2019г.

Определить для каждой группы долю дисциплин каждого цикла в процентах.

## **3. Создать базу данных «Оптовая база»**

Минимальный список характеристик:

Код товара, название товара, количество на складе, единица измерения, стоимость единицы товара, примечания - описание товара;

Номер, адрес, телефон и ФИО поставщика товара, срок поставки и количество товаров в поставке, номер счета.

Один и тот же товар может доставляться несколькими поставщиками и один и тот же поставщик может доставлять несколько видов товаров.

*Выборки*:

Выбрать поставщиков, которые поставляют все товары.

 Определить поставщика, который поставляет товар 'коврик для мыши' по самой низкой в среднем цене.

Вывести названия товаров, цены на которые никогда не повышались.

 Определить, на сколько единиц возросли поставки товара 'инструмент' в 2001г. по сравнению с предыдущим годом.

#### **4. Создать базу данных «Производство»**

Минимальный список характеристик:

Код изделия, название изделия, является ли типовым, примечание - для каких целей предназначено, годовой объем выпуска;

код, название, адрес и телефон предприятий, выпускающих изделия;

название, тип, единица измерения материала, цена за единицу, отметка об использовании материала в данном изделии;

количество материала в спецификации изделия, дата установления спецификации, дата отмены;

год выпуска и объем выпуска данного изделия предприятием.

Одно изделие может содержать много типов материалов и один и тот же материал может входить в состав разных изделий.

*Выборки*:

 Определить изделие, в которое входит больше всего материалов типа 'цветной металл'.

Вывести список изделий, которые не производились в 2019 г.

 Вывести список изделий, для которых затраты на материалы в 2019 г. снизились по сравнению с предыдущим годом.

Вывести среднемесячный расход материала 'лапша' в 2019 г.

#### **5. Создать базу данных «Сеть магазинов»**

Минимальный список характеристик:

Номер, ФИО, адрес, телефон владельца магазина, размер вклада в магазин, номер регистрации, дата регистрации;

номер, название, адрес и телефон магазина, уставной капитал, профиль;

номер, ФИО, адрес, телефон поставщика, а также стоимость поставки данного поставщика в данный магазин.

Один и тот же магазин может иметь несколько владельцев и один и тот же владелец может иметь в собственности много магазинов.

Примечание: профиль - продуктовый, галантерейный, канцелярский и т.п. *Выборки*:

 Определить самого молодого предпринимателя, владеющего собственностью в Ленинском районе.

 Определить случаи, когда регистрировалось владение лицами, не достигшими 18 лет.

 Определить случаи, когда больше 50% уставного капитала магазина внесено предпринимателем, проживающим в другом районе.

 Вывести список профилей магазинов, которыми владеет предприниматель 'Кузнецов' в порядке убывания вложенного в них капитала

## **6. Создать базу данных «Авторемонтные мастерские»**

Минимальный список характеристик:

Номер водительских прав, ФИО, адрес и телефон владельца автомобиля;

номер, ФИО, адрес, телефон и квалификация (разряд) механика;

номер, марка, мощность, год выпуска и цвет автомобиля;

номер, название, адрес и телефон ремонтной мастерской;

стоимость наряда на ремонт, дата выдачи наряда, категория работ, плановая и реальная дата окончания ремонта.

Один и тот же автомобиль может обслуживаться разными автомеханиками и один и тот же автомеханик может обслуживать несколько автомобилей.

*Выборки*:

 Выбрать фамилию того механика, который чаще всех работает с довоенными автомобилями.

 Выбрать случаи, когда ремонт автомобилей марки 'Мерседес-600' задерживался относительно планового срока.

 Определить тех владельцев автомобилей, которых всегда обслуживает один и тот же механик. Вывести фамилии механика и его постоянного клиента.

 Для каждой категории работ определить, механик какого разряда чаще всего назначается на эту категорию работ

## **7. Создать базу данных «Деканат»**

Минимальный список характеристик:

Код группы, курс, количество студентов, общий объем часов;

ФИО преподавателя, вид контроля, дата;

Название дисциплины, категория, объем часов.

Одна группа изучает несколько дисциплин и одна дисциплина может преподаваться нескольким группам.

Категория дисциплины - гуманитарная, математическая, компьютерная,

общеинженерная и т.д.

Вид контроля - зачет, экзамен.

*Выборки*:

Для каждой группы определить продолжительность сессии.

 Определить преподавателя, который в сессию принимает экзамены (не зачеты) у наибольшего числа студентов.

 Определить, какой процент от общего объема дисциплин, изучаемых группой ПИ-16, составляют дисциплины каждой категории.

Определить, не сдает ли какая-либо группа два экзамена в один день.

#### **8. Создать базу данных «Договорная деятельность организации»**

Минимальный список характеристик:

Шифр работы, название, трудоемкость, дата завершения;

ФИО сотрудника, должность, табельный номер;

Дата выдачи поручения на работу, трудоемкость, плановая и реальная даты окончания. Одна и та же работа может выполняться несколькими сотрудниками и один и тот же

сотрудник может участвовать в нескольких работах.

*Выборки*:

 Определить те работы в 2019 г., по которым плановые сроки выполнения превышают заданную дату завершения.

 Определить общее количество работ, находившихся на выполнении у некоторого сотрудника весной 2018 г.

 Определить те работы, которые к дате завершения были выполнены не более, чем на 50%.

 Определить должностной состав сотрудников, выполняющих работу 'проект Гелиограф'.

#### **9. Создать базу данных «Поликлиника»**

Минимальный список характеристик:

Номер, фамилия, имя, отчество, дата рождения пациента, социальный статус, текущее состояние;

ФИО, должность, квалификация и специализация лечащего врача;

диагноз, поставленный данным врачом данному пациенту, необходимо ли амбулаторное лечение, срок потери трудоспособности, состоит ли на диспансерном учете, дата начала лечения.

Текущее состояние - лечится, вылечился, направлен в стационар, умер. Социальный статус пациента - учащийся, работающий, временно неработающий, инвалид, пенсионер

Специализация врача - терапевт, невропатолог и т.п.

Квалификация врача - 1-я, 2-я, 3-я категория.

Один и тот же пациент может лечиться у нескольких врачей и один врач может лечить несколько пациентов.

*Выборки*:

 Определить те случаи, когда заболевание 'язва желудка' лечилось врачом специализации 'невропатолог'.

Вывести имена тех врачей, которые работают исключительно с пенсионерами.

- Определить процент смертности от заболевания 'кариес'.
- Пациентов, которые болеют (болели) всеми болезнями.

#### **10. Создать базу данных «Телефонная станция»**

Минимальный список характеристик:

Номер абонента, фамилия абонента, адрес, наличие блокиратора, примечание;

Код АТС, код района, количество номеров;

Номер спаренного телефона абонента, задолженность, дата установки.

Один спаренный номер одной АТС может использоваться несколькими абонентами и один и тот же абонент может использовать телефоны разных АТС.

*Выборки*:

- Выбрать пары сблокированных телефонов.
- Определить АТС, районы действия которых перекрываются.

 Выбрать телефоны группового пользования, Вывести их номера и фамилии абонентов.

Выбрать список абонентов АТС 32, имеющих задолженность больше 100 руб.

#### **3.5 Перечень теоретических вопросов к зачету**

- 1. База данных это…
- 2. Типы баз данных.
- 3. Опишите табличную базу данных. Пример.
- 4. Что такое поле базы данных?
- 5. Что такое запись базы данных?
- 6. Что такое ключевое поле?
- 7. Перечислите основные типы данных.
- 8. Что такое счётчик?
- 9. Опишите иерархическую базу данных. Пример.
- 10. Какие объекты называют предками, потомками, близнецами?
- 11. Опишите сетевую базу данных. Пример.
- 12. Что такое системы управления базами данных (СУБД)?
- 13. Какое приложение Microsoft Office является СУБД?
- 14. Сколько БД может быть открыто единовременно в СУБД Access?
- 15. Что такое окно БД?
- 16. Перечислите объекты БД.
- 17. Опишите объект «таблица».
- 18. Опишите объект «запрос».
- 19. Опишите объект «форма».
- 20. Опишите объект «отчёт».
- 21. Опишите объект «макрос».
- 22. Опишите создание БД с помощью конструктора.
- 23. Опишите создание БД с помощью мастера.
- 24. Опишите создание формы.
- 25. Опишите быстрый поиск данных.
- 26. Опишите поиск данных с помощью фильтров.
- 27. Опишите создание запроса с помощью конструктора.
- 28. Опишите создание запроса с помощью мастера.
- 29. Что такое сортировка записей?
- 30. Опишите вложенную сортировку с помощью запроса.
- 31. Каким образом можно осуществлять печать данных?
- 32. Какой объект целесообразно использовать для красивой печати документов?
- 33. Опишите создание отчёта с помощью мастера.
- 34. Какие БД называют реляционными?
- 35. Какие типы связей между таблицами возможны в реляционных БД?

#### **3.6 Перечень теоретических вопросов к экзамену**

#### (для оценки знаний)

- 1. Множества. Операции над множествами.
- 2. Декартово произведение множеств.
- 3. Отношение. Бинарные отношения (отношения степени 2).
- 4. Отношение эквивалентности, отношения порядка.
- 5. Функциональное отношение. n-арные отношения (отношения степени n)
- 6. Транзитивное замыкание отношений.
- 7. Общая характеристика реляционной модели данных.

8. Типы данных. Простые типы данных. Структурированные типы данных. Ссылочные типы данных.

- 9. Типы данных, используемые в реляционной модели. Домены.
- 10. Отношения, атрибуты, кортежи отношения. Свойства отношений.
- 11. Первая нормальная форма. Null-значения. Трехзначная логика (3VL).
- 12. Потенциальные ключи. Целостность сущностей.
- 13. Внешние ключи. Целостность внешних ключей.

14. Операции, могущие нарушить ссылочную целостность: для родительского отношения; для дочернего отношения.

- 15. Стратегии поддержания ссылочной целостности.
- 16. Применение стратегий поддержания ссылочной целостности.

17. Замкнутость реляционной алгебры. Отношения, совместимые по типу. Оператор переименования атрибутов

18. Теоретико-множественные операторы: объединение, пересечение, вычитание, декартово произведение.

19. Специальные реляционные операторы: выборка (ограничение, селекция), проекция, соединение, общая операция соединения.

20. Тэта-соединение, экви-соединение, естественное соединение, деление.

21. Зависимые реляционные операторы: оператор соединения, оператор пересечения, оператор деления.

22. Примитивные реляционные операторы: оператор декартового произведения, оператор проекции, оператор выборки, операторы объединения и вычитания.

23. Запросы, невыразимые средствами реляционной алгебры.

- 24. Плохая нормализация отношений.
- 25. Невыразимость транзитивного замыкания реляционными операторами.
- 26. Кросс-таблицы.
- 27. Этапы разработки базы данных.
- 28. Критерии оценки качества логической модели данных.
- 29. Адекватность базы данных предметной области.
- 30. Легкость разработки и сопровождения базы данных.
- 31. Скорость операций обновления данных (вставка, обновление, удаление).
- 32. Скорость операций выборки данных.
- 33. 1НФ (Первая Нормальная Форма).
- 34. Аномалии обновления (INSERT, UPDATE, DELETE).
- 35. Функциональные зависимости.
- 36. Определение функциональной зависимости.

37. Функциональные зависимости отношений и математическое понятие функциональной зависимости.

38. 2НФ (Вторая Нормальная Форма).

39. Анализ декомпозированных отношений.

40. Оставшиеся аномалии вставки (INSERT), обновления (UPDATE), удаления (DELETE).

- 41. 3НФ (Третья Нормальная Форма).
- 42. Алгоритм нормализации (приведение к 3НФ).
- 43. Анализ критериев для нормализованных и ненормализованных моделей данных.

44. Сравнение нормализованных и ненормализованных моделей OLTP и OLAPсистемы.

45. Корректность процедуры нормализации - декомпозиция без потерь. Теорема Хеза.

- 46. НФБК (Нормальная Форма Бойса-Кодда).
- 47. 4НФ (Четвертая Нормальная Форма) Теорема (Фейджина).
- 48. 5НФ (Пятая Нормальная Форма).
- 49. Продолжение алгоритма нормализации (приведение к 5НФ).
- 50. Операторы SQL.
- 51. Операторы DDL операторы определения объектов базы данных.
- 52. Операторы DML- операторы манипулирования данными.
- 53. Операторы защиты и управления данными..

54. Использование оператора SELECT: Отбор данных из одной таблицы, Отбор данных из нескольких таблиц.

- 55. Использование имен корреляции (алиасов, псевдонимов).
- 56. Использование агрегатных функций в запросах.
- 57. Использование агрегатных функций с группировками.
- 58. Использование подзапросов.
- 59. Использование объединения, пересечения и разности.
- 60. Синтаксис условных выражений раздела WHERE.
- 61. Порядок выполнения оператора SELECT:
- 62. Пример нарушения целостности базы. Понятие транзакции.
- 63. Свойства транзакций
- 64. Работа транзакций в смеси.

65. Проблемы параллельной работы транзакций (проблема потери результатов обновления, проблема незафиксированной зависимости, проблема несовместимого анализа, неповторяемое считывание, фиктивные элементы (фантомы), собственно несовместимый анализ)

- 66. Конфликты между транзакциями.
- 67. Блокировки.
- 68. Разрешение тупиковых ситуаций
- 69. Преднамеренные блокировки.
- 70. Предикатные блокировки.
- 71. Метод временных меток.
- 72. Механизм выделения версий данных.
- 73. Теорема Есварана о сериализуемости.
- 74. Реализация изолированности транзакций средствами SQL.
- 75. Архитектуры СУБД и приложений.
- 76. Однопользовательские и многопользовательские архитектуры СУБД.
- 77. Функции СУБД в архитектуре клиент-сервер.
- 78. Структуры хранения для различных типов и моделей данных.
- 79. Методы индексирования. Методы оптимизации запросов
- 80. Управление оперативной памятью.
- 81. Методы ведения журналов, алгоритмы откатов транзакций и восстановления после

#### отказов

- 82. Параллельные серверы баз данных.
- 83. Возможности LTP-систем и OLAP-систем
- 84. Основные понятия ER-диаграмм.
- 85. Разработка простой ER-модели.
- 86. Концептуальные и физические ER-модели
- 87. Проектирование баз данных с использованием модели "сущность- связь".
- 88. Объектные методологии проектирования приложений
- 89. Доступ к базам данных из Интернет. Жизненный цикл баз данных
- 90. Программные средства автоматизации проектирования
- 91. Типы хранимых процедур
- 92. Создание и удаление хранимой процедуры
- 93. Вызов хранимой процедуры
- 94. Параметры хранимой процедуры
- 95. Понятие об активных базах данных
- 96. Создание и удалениетриггеров
- 97. Как триггер определяет изменение в таблице?
- 98. Планирование емкости и мощности системы.
- 99. Управление доступом к СУБД: пользователи и полномочия
- 100. Управление отказоустойчивостью.
- 101. Сопровождение баз данных.
- 102. Обеспечение безопасности
- 103. Настройка сервера СУБД.
- 104. Анализ планов выполнения запросов и их настройка
- 105. Что такое секционирование таблиц.
- 106. Что такое секционирование индексов.
- 107. Что такое секционирование представлений.
- 108. Достоинства и недостатки секционирования.
- 109. Что такое кластеризация.
- 110. Что такое индексный кластер и хеш-кластер.
- 111. Какие достоинства и недостатки имеет кластеризация.

#### **3.7 Перечень типовых практических заданий к экзамену**

(для оценки навыков и (или) опыта деятельности)

1. Построить запрос по определению студентов, фамилии которых не начинаются с букв А и С.

2. Построить запрос по определению всех девушек данной группы. Номер группы – параметр запроса.

3. Вывести в результирующую таблицу фамилии студентов, имеющих сумму баллов больше 17.

4. Создать перекрестный запрос «Распределение оценок по математике», дающий распределение студентов в группах по оценкам, полученным при сдаче экзамена. Названия строк – номера групп. Названия столбцов – математика. В поле данных – количество (число) студентов (фамилия).

5. Построить запрос на удаление из таблицы «Студенты» записи об отчисленном студенте (фамилия студента – параметр запроса);

6. Построить запрос для вывода идентификатора (номера) предмета обучения, его наименования, семестра, в котором он читается, и количества отводимых на этот предмет часов для всех строк таблицы SUBJECT.

7. Вывести фамилии, имена студентов и величину получаемых ими стипендий, при этом значения стипендий должны быть увеличены в 100 раз.

8. Построить запрос, который выполняет вывод а) среднего, б) минимального, в) максимального баллов всех студентов для каждой даты сдачи экзаменов и который представляет результаты в порядке убывания этих значений.

9. Построить запрос, который выполняет вывод данных о фамилиях сдававших экзамены студентов (вместе с идентификаторами каждого сданного ими предмета обучения).

10. Построить запрос, выполняющий вывод количества экзаменов, сданных (с положительной оценкой) студентом с идентификатором 32.

11. Построить запрос *План\_группы*, содержащий сведения о планируемых количествах экзаменов и зачетов в сессию по группам, а также вычисляемое поле Max\_Ball (Максимальный балл). При составлении запросов можно воспользоваться Конструктором запросов на языке QBE, или составить запрос на языке SQL.

12. Построить запрос *Сессия* на основе самообъединения таблицы Итог. В результате для каждого из студентов, о котором была хотя бы одна запись в табл. Ведомость 1 выделяется одна строка, содержащая сведения о результатах сдачи им экзаменов и зачетов. Для каждого студента подводятся итоги сдачи сессии и определяется стипендия. Стипендия назначается в размере 200%, если сдано все и экзамены только на отлично, 150% - сдано все и только один экзамен сдан на хорошо, остальные на отлично, 100% - сдано все и нет троек

13. Построить запрос *Сессия\_все*, в котором содержатся сведения обо всех студентах, в том числе и о тех, которые не сдавали сессию. Используется внешний тип объединения

14. Построить запрос *Стипендия-приказ*, в котором выбираются сведения о студентах, которым назначается стипендия

15. Создайте отчет *Приказ о стипендии* на основе таблицы Группы (выбираем Группа) и запроса *Стипендия-приказ* (выбираем все, за исключением Группы). Задав группировку по группам.

#### **4. Методические материалы, определяющие процедуру оценивания**

#### **знаний, умений, навыков и (или) опыта деятельности**

В таблице приведены описания процедур проведения контрольно-оценочных мероприятий и процедур оценивания результатов обучения с помощью оценочных средств в соответствии с рабочей программой дисциплины.

![](_page_42_Picture_240.jpeg)

![](_page_43_Picture_197.jpeg)

Для организации и проведения промежуточной аттестации составляются типовые контрольные задания или иные материалы, необходимые для оценки знаний, умений, навыков и (или) опыта деятельности, характеризующих этапы формирования компетенций в процессе освоения образовательной программы.

Перечень теоретических вопросов и типовые практические задания разного уровня сложности для проведения промежуточной аттестации обучающиеся получают в начале семестра через электронную информационно-образовательную среду ИрГУПС (личный кабинет обучающегося).

## **Описание процедур проведения промежуточной аттестации в форме зачета и оценивания результатов обучения**

При проведении промежуточной аттестации в форме зачета преподаватель может воспользоваться результатами текущего контроля успеваемости в течение семестра. С целью использования результатов текущего контроля успеваемости, преподаватель подсчитывает среднюю оценку уровня сформированности компетенций обучающегося (сумма оценок, полученных обучающимся, делится на число оценок).

#### **Шкала и критерии оценивания уровня сформированности компетенций в результате изучения дисциплины при проведении промежуточной аттестации в форме зачета по результатам текущего контроля**

![](_page_43_Picture_198.jpeg)

**(без дополнительного аттестационного испытания)**

Если оценка уровня сформированности компетенций обучающегося не соответствует критериям получения зачета без дополнительного аттестационного испытания, то промежуточная аттестация проводится в форме собеседования по перечню теоретических вопросов и типовых практических задач или в форме компьютерного тестирования.

Промежуточная аттестация в форме зачета с проведением аттестационного испытания проходит на последнем занятии по дисциплине.

При проведении промежуточной аттестации в форме компьютерного тестирования вариант тестового задания формируется из фонда тестовых заданий по дисциплине случайным образом, но с условием: 50 % заданий должны быть заданиями открытого типа и 50 % заданий – закрытого типа.

#### **Описание процедур проведения промежуточной аттестации в форме экзамена и оценивания результатов обучения**

Промежуточная аттестация в форме экзамена проводится путем устного собеседования по билетам или в форме компьютерного тестирования.

При проведении промежуточной аттестации в форме собеседования билеты составляются таким образом, чтобы каждый из них включал в себя теоретические вопросы и практические задания.

Билет содержит: два теоретических вопроса для оценки знаний. Теоретические вопросы выбираются из перечня вопросов к экзамену; два практических задания: одно из них для оценки умений (выбирается из перечня типовых простых практических заданий к экзамену); другое практическое задание для оценки навыков и (или) опыта деятельности (выбираются из перечня типовых практических заданий к экзамену).

Распределение теоретических вопросов и практических заданий по экзаменационным билетам находится в закрытом для обучающихся доступе. Разработанный комплект билетов (25-30 билетов) не выставляется в электронную информационно-образовательную среду ИрГУПС, а хранится на кафедре-разработчике фондов оценочных средств.

На экзамене обучающийся берет билет, для подготовки ответа на экзаменационный билет обучающемуся отводится время в пределах 45 минут. В процессе ответа обучающегося на вопросы и задания билета, преподаватель может задавать дополнительные вопросы.

Каждый вопрос/задание билета оценивается по четырехбалльной системе, а далее вычисляется среднее арифметическое оценок, полученных за каждый вопрос/задание. Среднее арифметическое оценок округляется до целого по правилам округления

При проведении промежуточной аттестации в форме компьютерного тестирования вариант тестового задания формируется из фонда тестовых заданий по дисциплине случайным образом, но с условием: 50 % заданий должны быть заданиями открытого типа и 50 % заданий – закрытого типа.

## **Образец экзаменационного билета**

![](_page_44_Picture_143.jpeg)

1. Замкнутость реляционной алгебры. Отношения, совместимые по типу. Оператор переименования атрибутов

2. Функциональные зависимости.

3. Построить запрос, который выполняет вывод а) среднего, б) минимального, в) максимального баллов всех студентов для каждой даты сдачи экзаменов и который представляет результаты в порядке убывания этих значений.